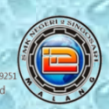

## RENCANA PELAKSANAAN PEMBELAJARAN<br>ADMINISTRASI SISTEM JARINGAN

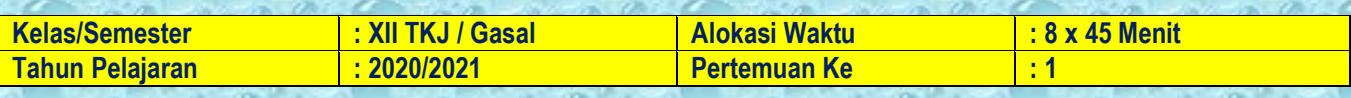

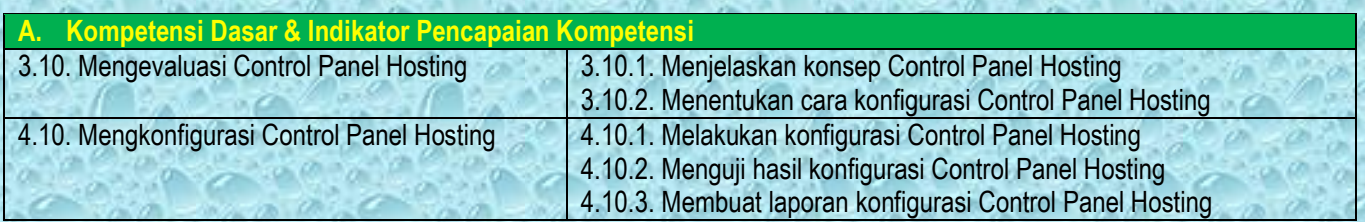

#### **B. Tujuan Pembelajaran**

Setelah melakukan diskusi melalui pembelajaran daring, Peserta Didik diharapkan mampu :

- 1. Menjelaskan konsep Control Panel Hosting;
- 2. Menentukan cara konfigurasi Control Panel Hosting;
- 3. Melakukan konfigurasi Control Panel Hosting;
- 4. Menguji hasil konfigurasi Control Panel Hosting;
- 5. Membuat laporan konfigurasi Control Panel Hosting.

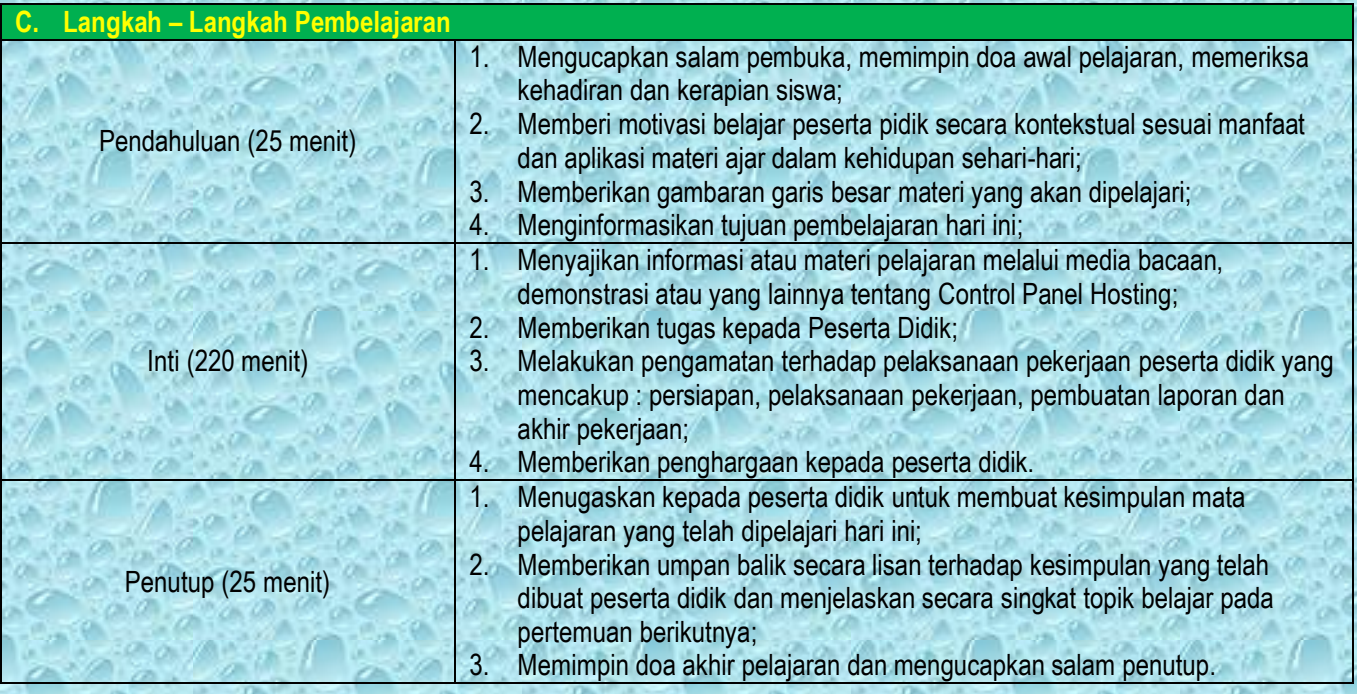

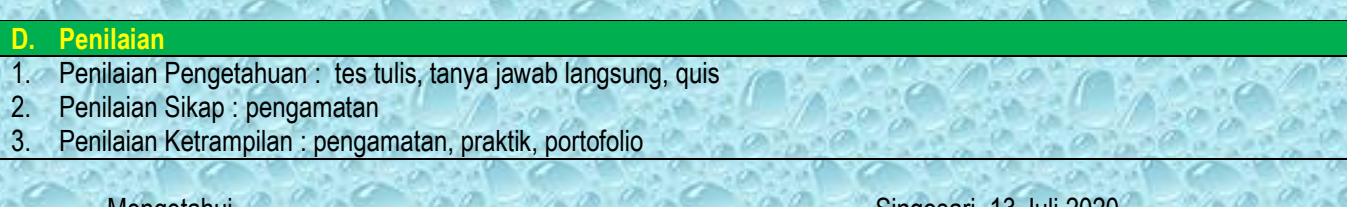

Mengetahui Singosari, 13 Juli 2020<br>Kepala Sekolah, Indonesia Sekolah Sekolah Sekolah Sekolah Sekolah Sekolah Sekolah Sekolah Sekolah Sekolah Sek Guru Mata Pelajaran

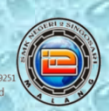

### RENCANA PELAKSANAAN PEMBELAJARAN<br>ADMINISTRASI SISTEM JARINGAN

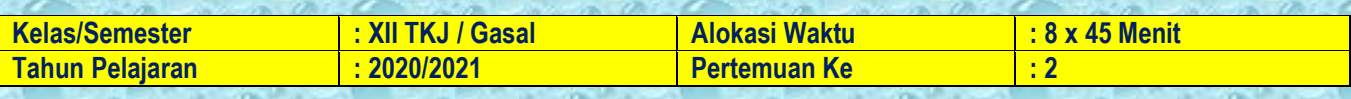

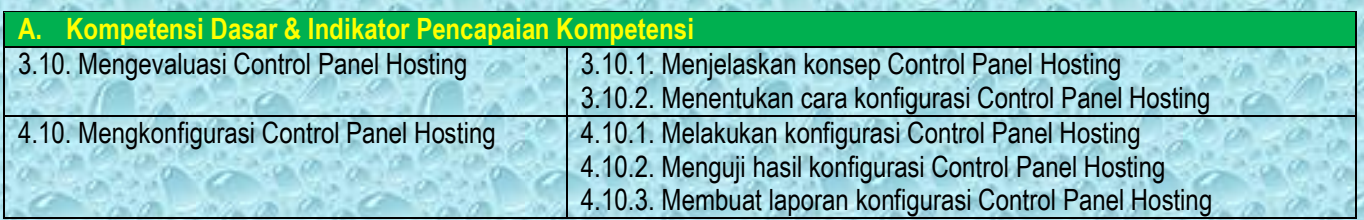

### **B. Tujuan Pembelajaran**

Setelah melakukan diskusi melalui pembelajaran daring, Peserta Didik diharapkan mampu :

- 1. Menjelaskan konsep Control Panel Hosting;
- 2. Menentukan cara konfigurasi Control Panel Hosting;
- 3. Melakukan konfigurasi Control Panel Hosting;
- 4. Menguji hasil konfigurasi Control Panel Hosting;
- 5. Membuat laporan konfigurasi Control Panel Hosting.

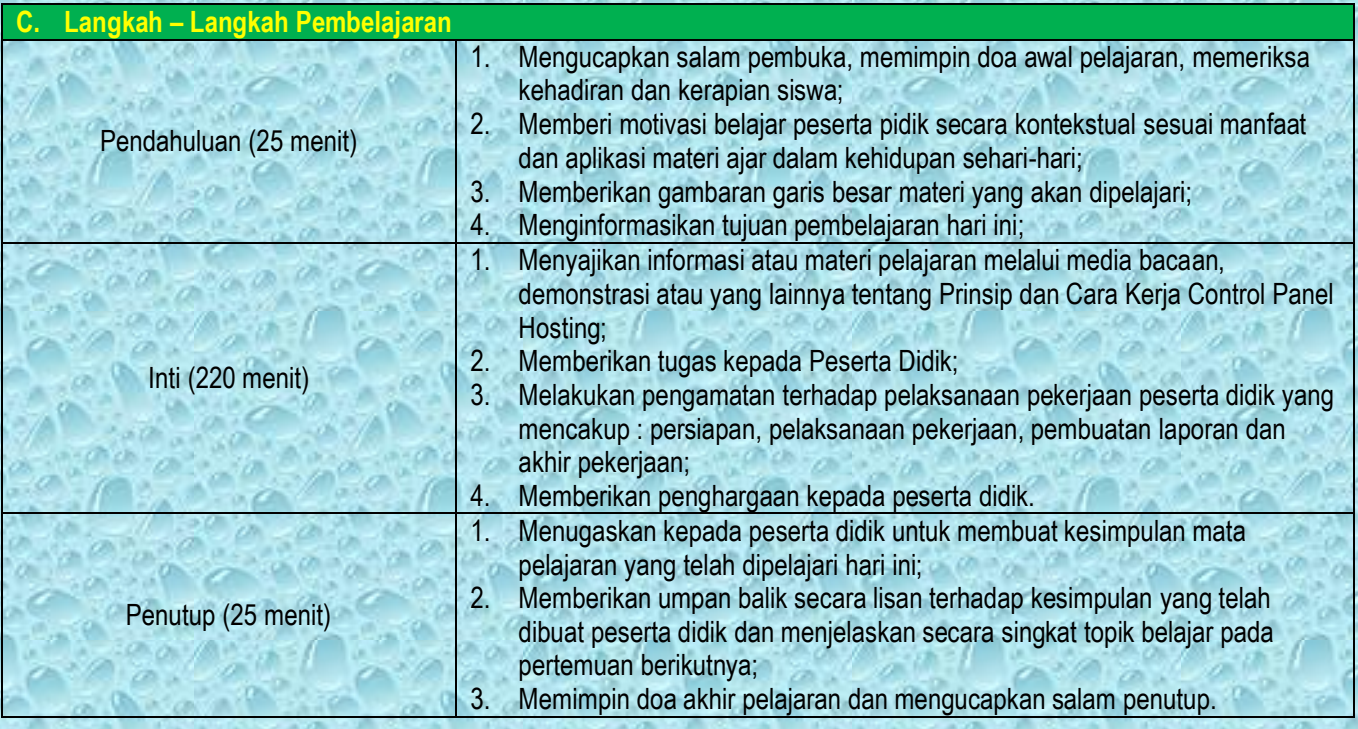

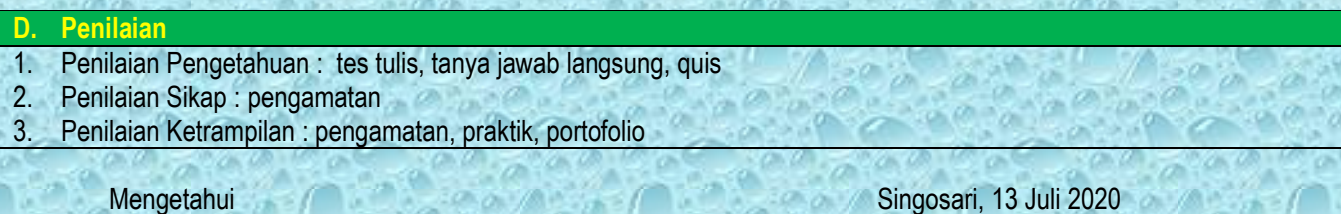

Kepala Sekolah, Guru Mata Pelajaran,

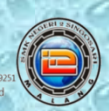

## RENCANA PELAKSANAAN PEMBELAJARAN<br>ADMINISTRASI SISTEM JARINGAN

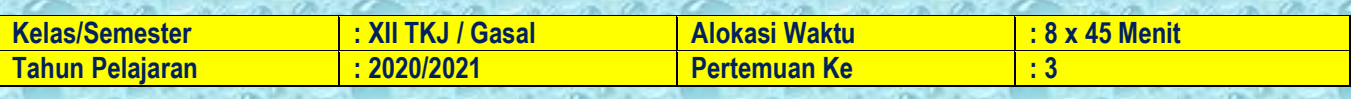

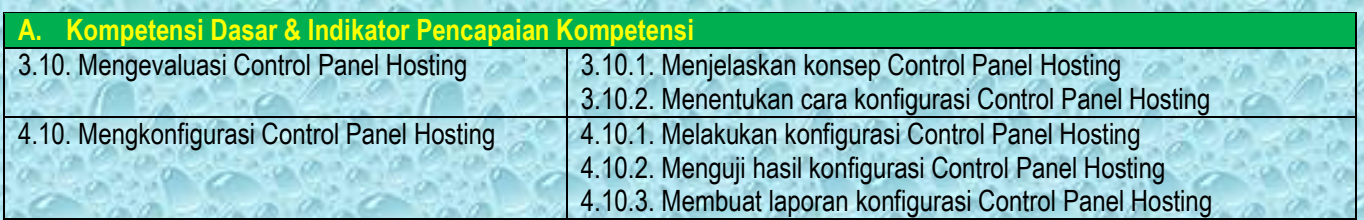

### **B. Tujuan Pembelajaran**

Setelah melakukan diskusi melalui pembelajaran daring, Peserta Didik diharapkan mampu :

- 1. Menjelaskan konsep Control Panel Hosting;
- 2. Menentukan cara konfigurasi Control Panel Hosting;
- 3. Melakukan konfigurasi Control Panel Hosting;
- 4. Menguji hasil konfigurasi Control Panel Hosting;
- 5. Membuat laporan konfigurasi Control Panel Hosting.

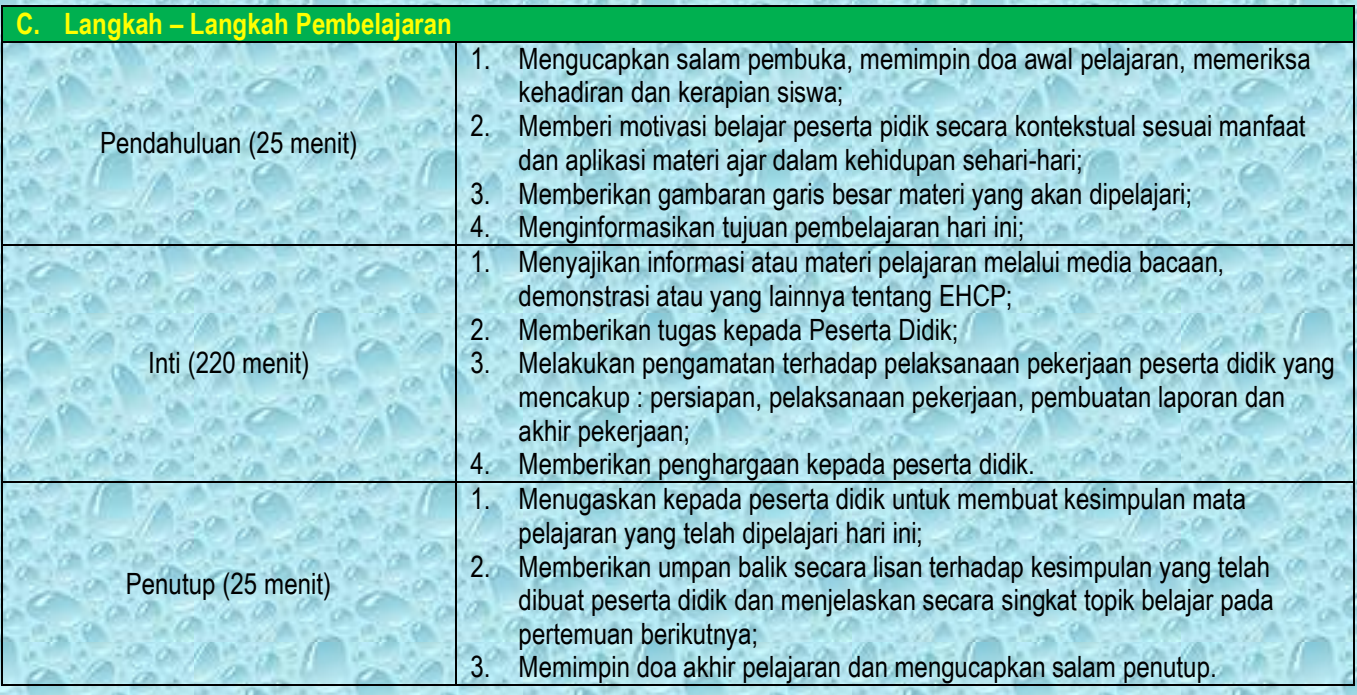

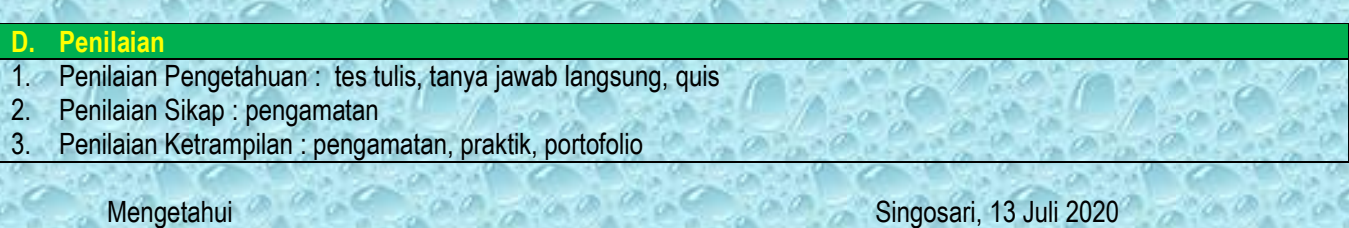

Kepala Sekolah, Guru Mata Pelajaran, Guru Mata Pelajaran, Guru Mata Pelajaran, Guru Mata Pelajaran,

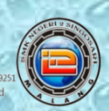

## RENCANA PELAKSANAAN PEMBELAJARAN<br>ADMINISTRASI SISTEM JARINGAN

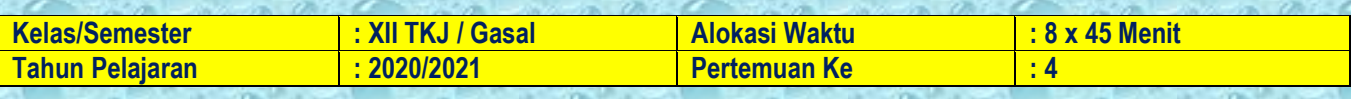

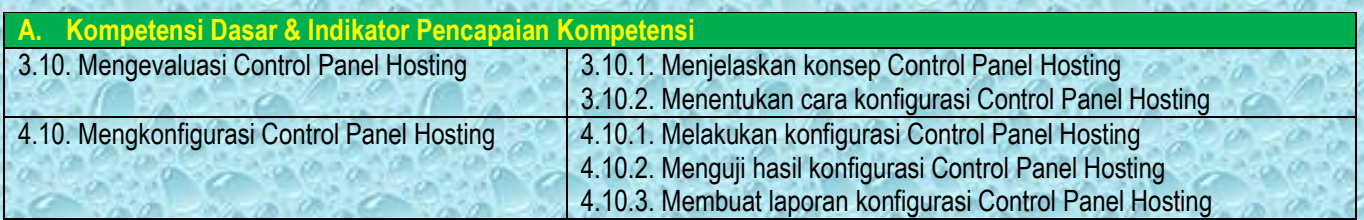

### **B. Tujuan Pembelajaran**

Setelah melakukan diskusi melalui pembelajaran daring, Peserta Didik diharapkan mampu :

- 1. Menjelaskan konsep Control Panel Hosting;
- 2. Menentukan cara konfigurasi Control Panel Hosting;
- 3. Melakukan konfigurasi Control Panel Hosting;
- 4. Menguji hasil konfigurasi Control Panel Hosting;
- 5. Membuat laporan konfigurasi Control Panel Hosting.

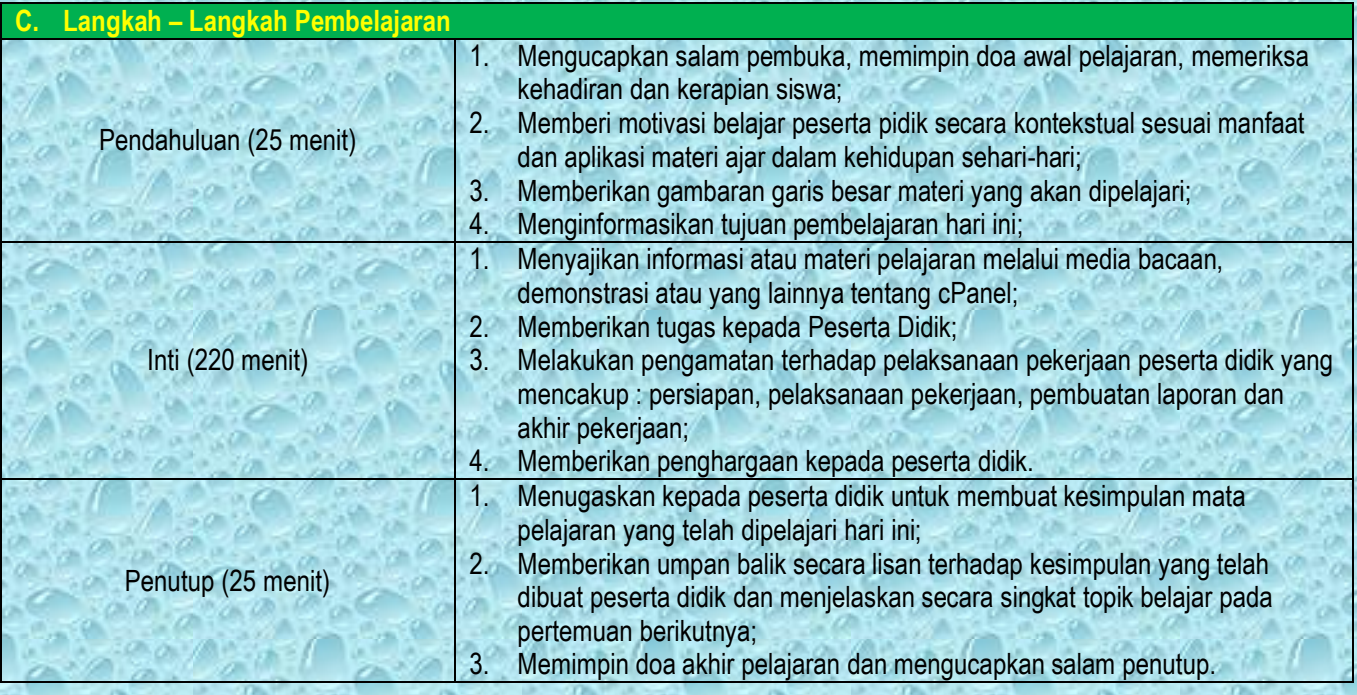

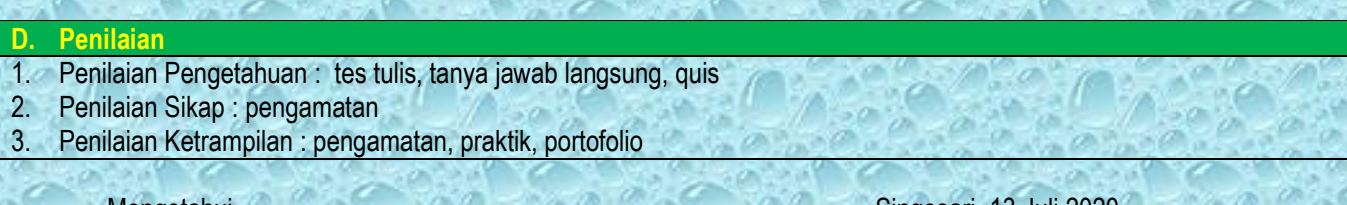

Mengetahui Singosari, 13 Juli 2020<br>Kepala Sekolah, Singosari, 13 Juli 2020 Guru Mata Pelajaran,

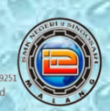

## RENCANA PELAKSANAAN PEMBELAJARAN<br>ADMINISTRASI SISTEM JARINGAN

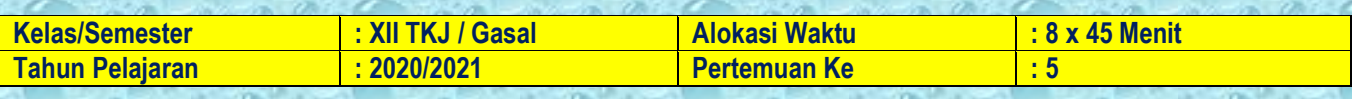

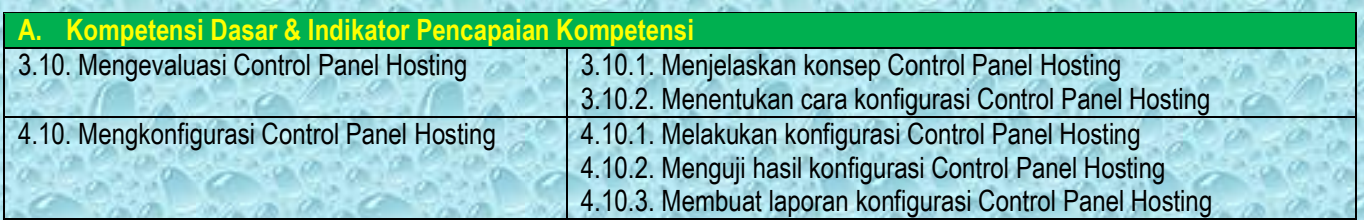

### **B. Tujuan Pembelajaran**

Setelah melakukan diskusi melalui pembelajaran daring, Peserta Didik diharapkan mampu :

- 1. Menjelaskan konsep Control Panel Hosting;
- 2. Menentukan cara konfigurasi Control Panel Hosting;
- 3. Melakukan konfigurasi Control Panel Hosting;
- 4. Menguji hasil konfigurasi Control Panel Hosting;
- 5. Membuat laporan konfigurasi Control Panel Hosting.

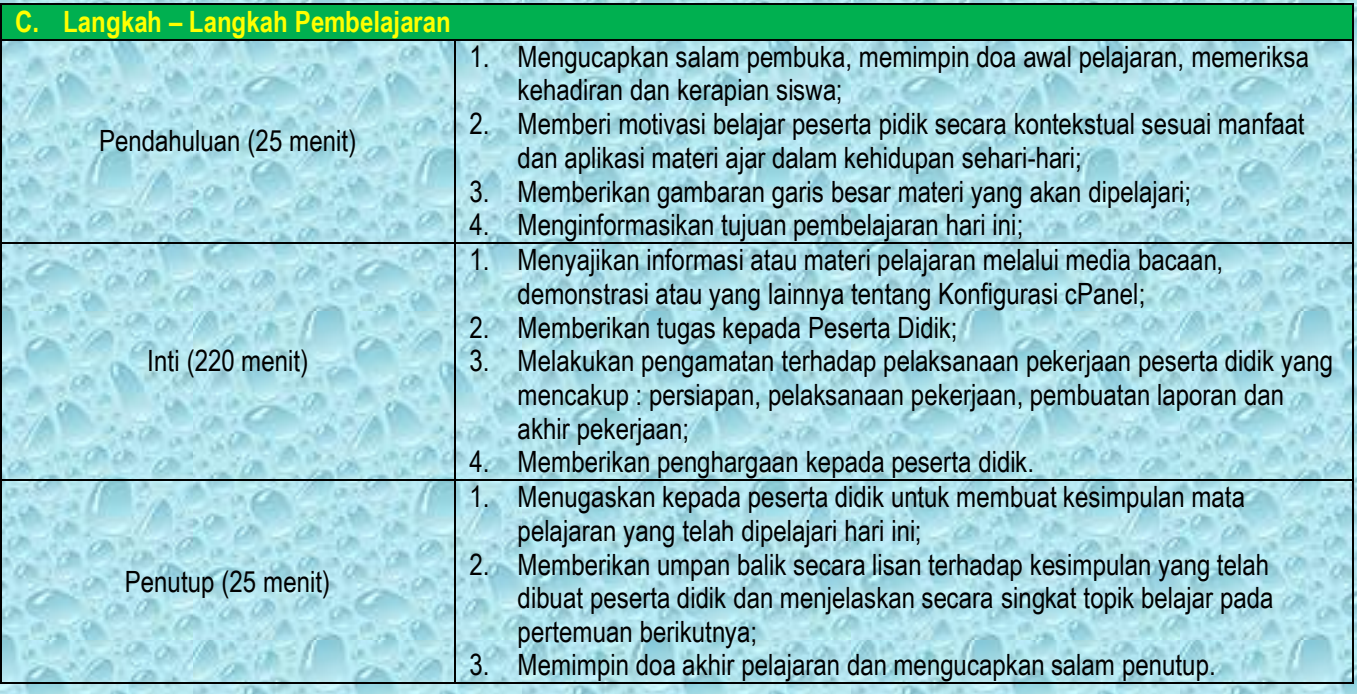

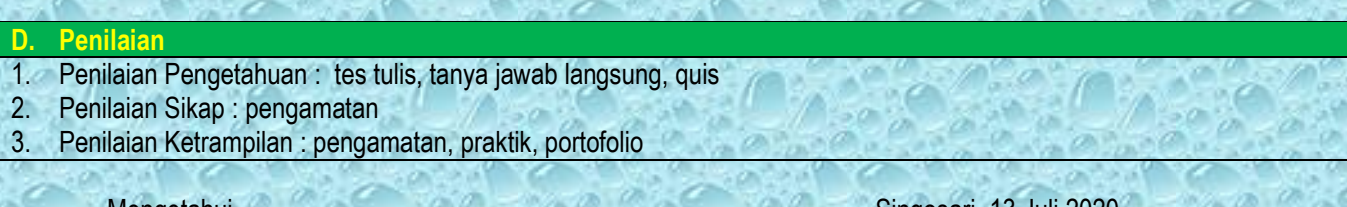

Mengetahui Singosari, 13 Juli 2020<br>Kepala Sekolah, Singosari, 13 Juli 2020 Guru Mata Pelajaran,

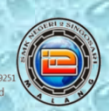

### RENCANA PELAKSANAAN PEMBELAJARAN<br>ADMINISTRASI SISTEM JARINGAN

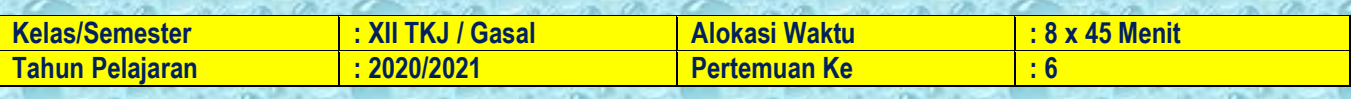

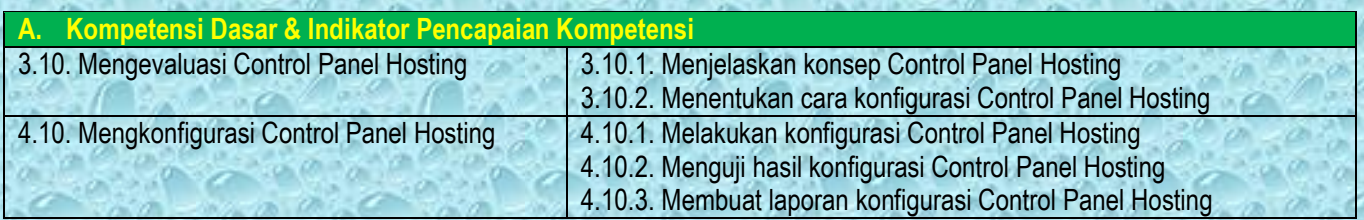

### **B. Tujuan Pembelajaran**

Setelah melakukan diskusi melalui pembelajaran daring, Peserta Didik diharapkan mampu :

- 1. Menjelaskan konsep Control Panel Hosting;
- 2. Menentukan cara konfigurasi Control Panel Hosting;
- 3. Melakukan konfigurasi Control Panel Hosting;
- 4. Menguji hasil konfigurasi Control Panel Hosting;
- 5. Membuat laporan konfigurasi Control Panel Hosting.

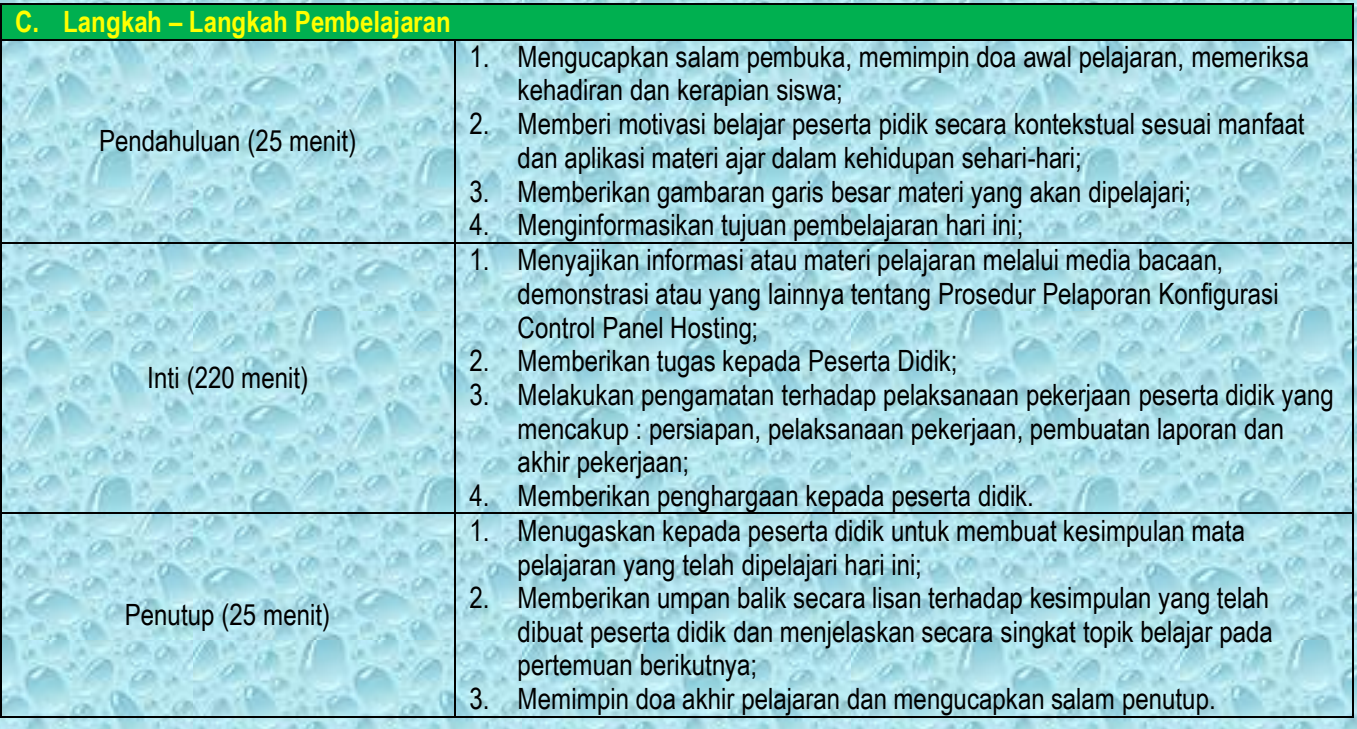

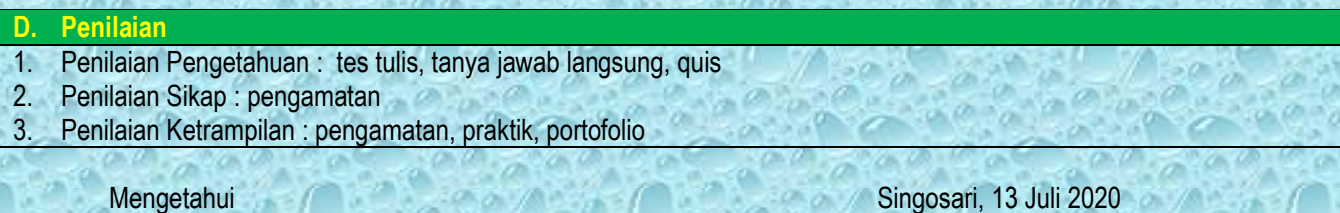

Kepala Sekolah, Guru Mata Pelajaran,

**INSI JAWA TIMUR SMK NEGERI 2 SINGOSARI** 

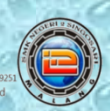

# RENCANA PELAKSANAAN PEMBELAJARAN<br>ADMINISTRASI SISTEM JARINGAN

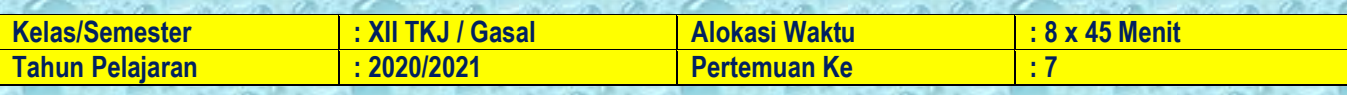

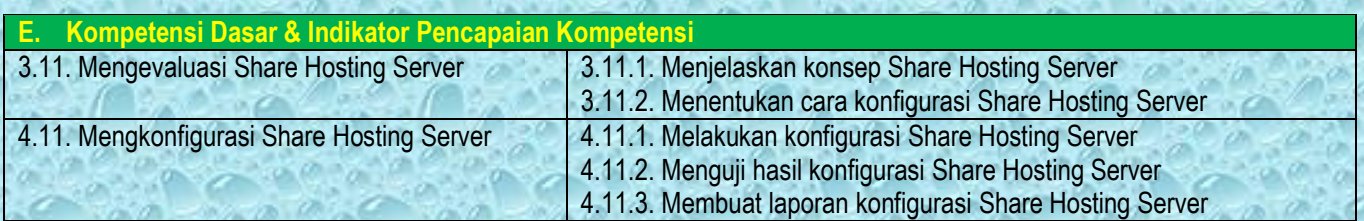

#### **F. Tujuan Pembelajaran**

Setelah melakukan diskusi melalui pembelajaran daring, Peserta Didik diharapkan mampu : 6. Menjelaskan konsep Share Hosting Server;

- 7. Menentukan cara konfigurasi Share Hosting Server;
- 
- 8. Melakukan konfigurasi Share Hosting Server;
- 9. Menguji hasil konfigurasi Share Hosting Server;
- 10. Membuat laporan konfigurasi Share Hosting Server.

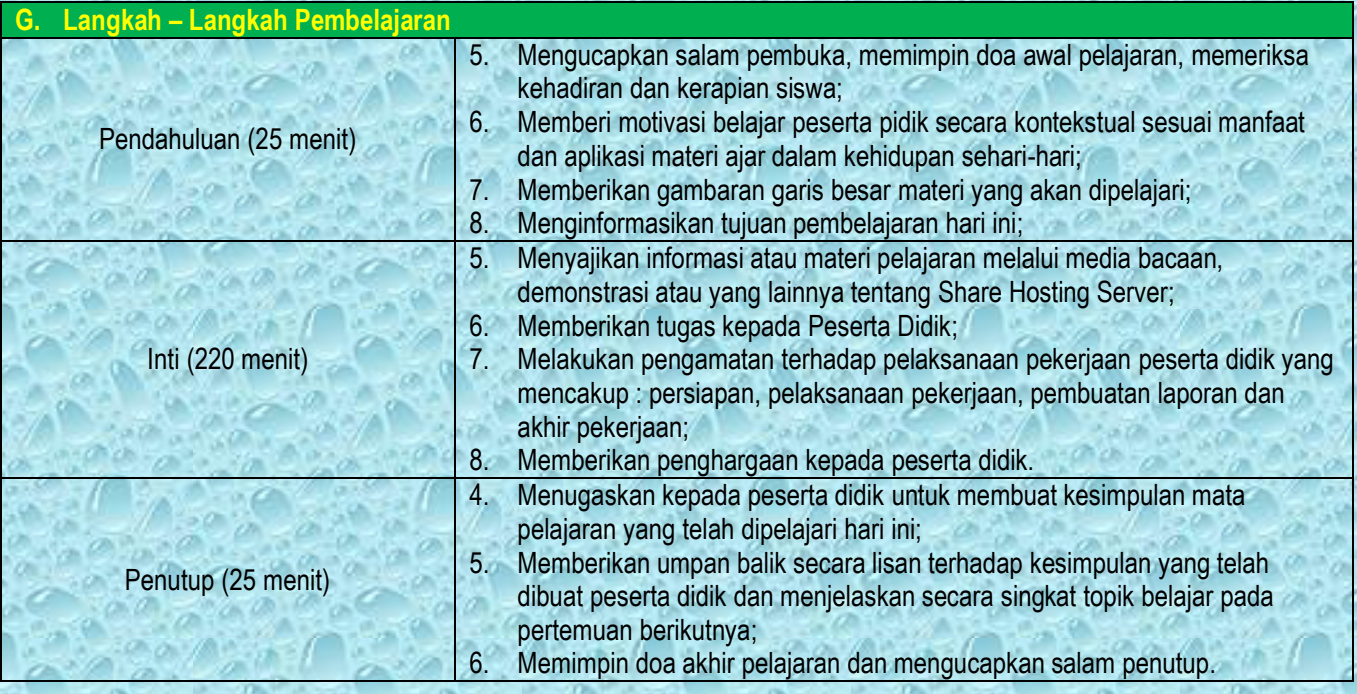

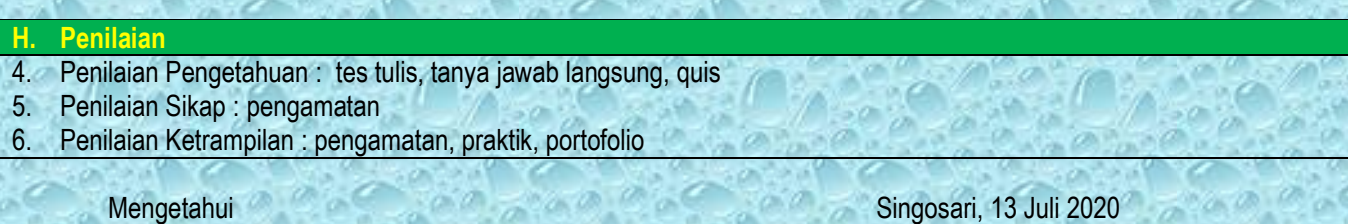

Kepala Sekolah, Guru Mata Pelajaran, Guru Mata Pelajaran, Guru Mata Pelajaran, Guru Mata Pelajaran,

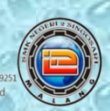

## RENCANA PELAKSANAAN PEMBELAJARAN<br>ADMINISTRASI SISTEM JARINGAN

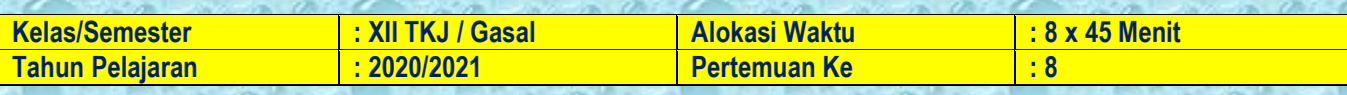

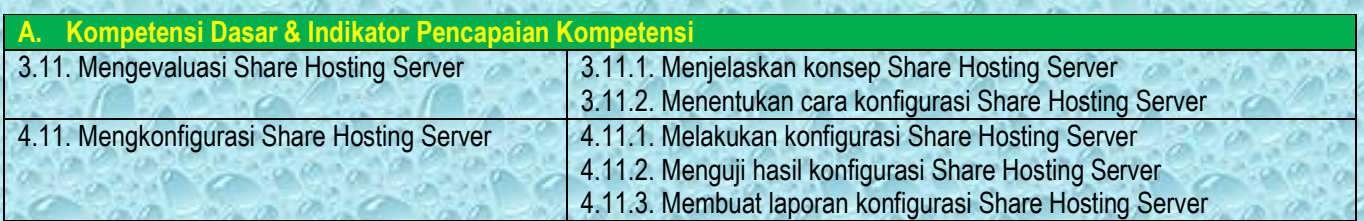

### **B. Tujuan Pembelajaran**

Setelah melakukan diskusi melalui pembelajaran daring, Peserta Didik diharapkan mampu :

- 1. Menjelaskan konsep Share Hosting Server;
- 2. Menentukan cara konfigurasi Share Hosting Server;
- 3. Melakukan konfigurasi Share Hosting Server;
- 4. Menguji hasil konfigurasi Share Hosting Server;
- 5. Membuat laporan konfigurasi Share Hosting Server.

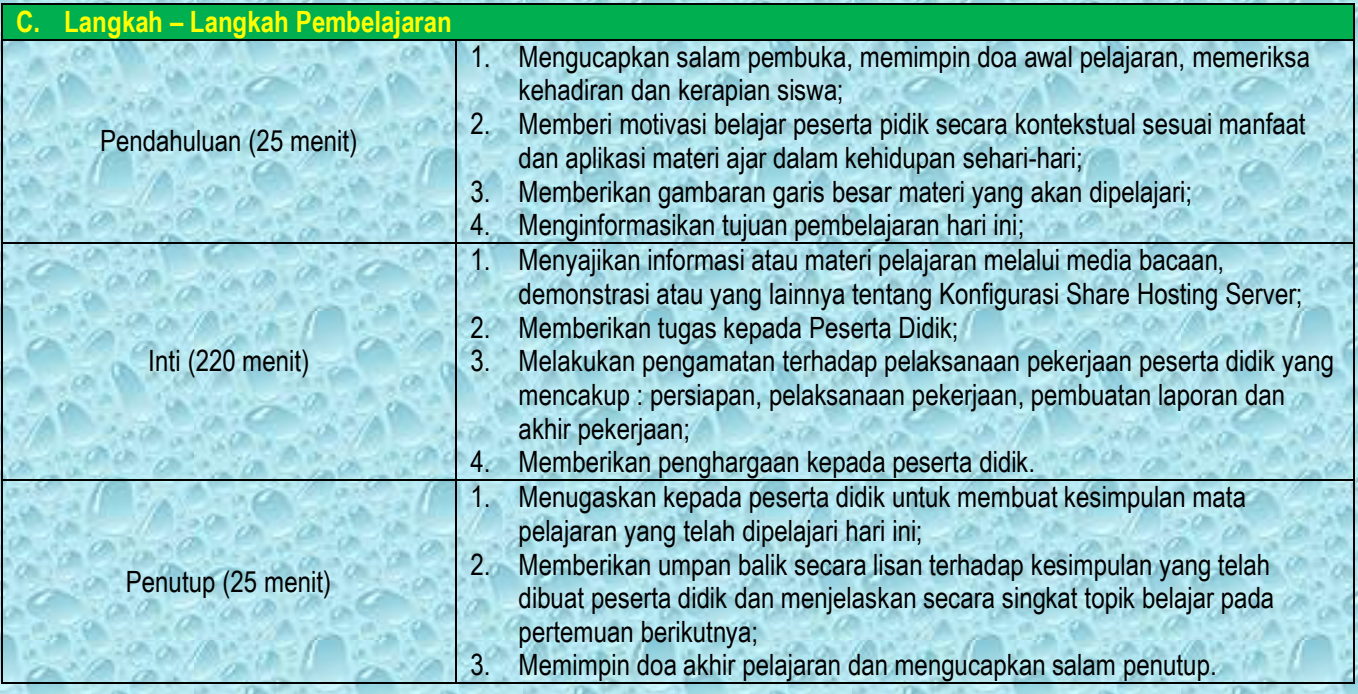

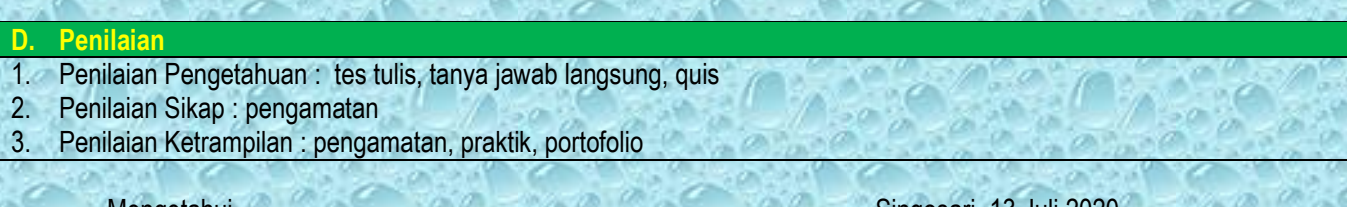

Mengetahui Singosari, 13 Juli 2020<br>Kepala Sekolah, Singosari, 13 Juli 2020 Guru Mata Pelajaran,

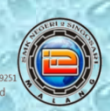

## RENCANA PELAKSANAAN PEMBELAJARAN<br>ADMINISTRASI SISTEM JARINGAN

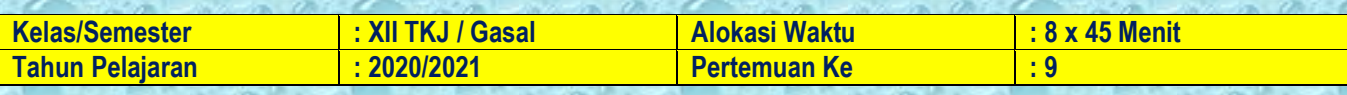

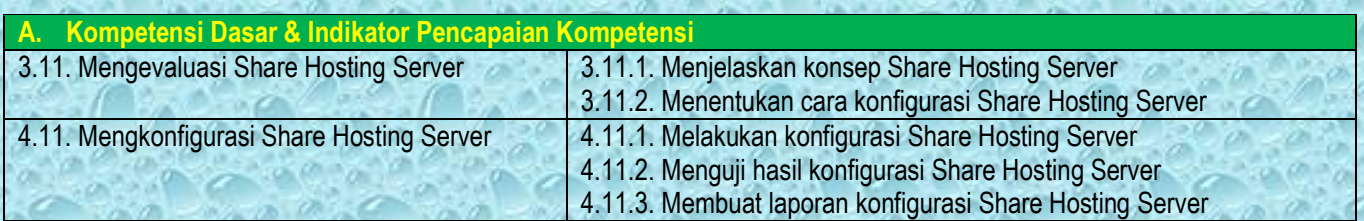

### **B. Tujuan Pembelajaran**

Setelah melakukan diskusi melalui pembelajaran daring, Peserta Didik diharapkan mampu :

- 1. Menjelaskan konsep Share Hosting Server;
- 2. Menentukan cara konfigurasi Share Hosting Server;
- 3. Melakukan konfigurasi Share Hosting Server;
- 4. Menguji hasil konfigurasi Share Hosting Server;
- 5. Membuat laporan konfigurasi Share Hosting Server.

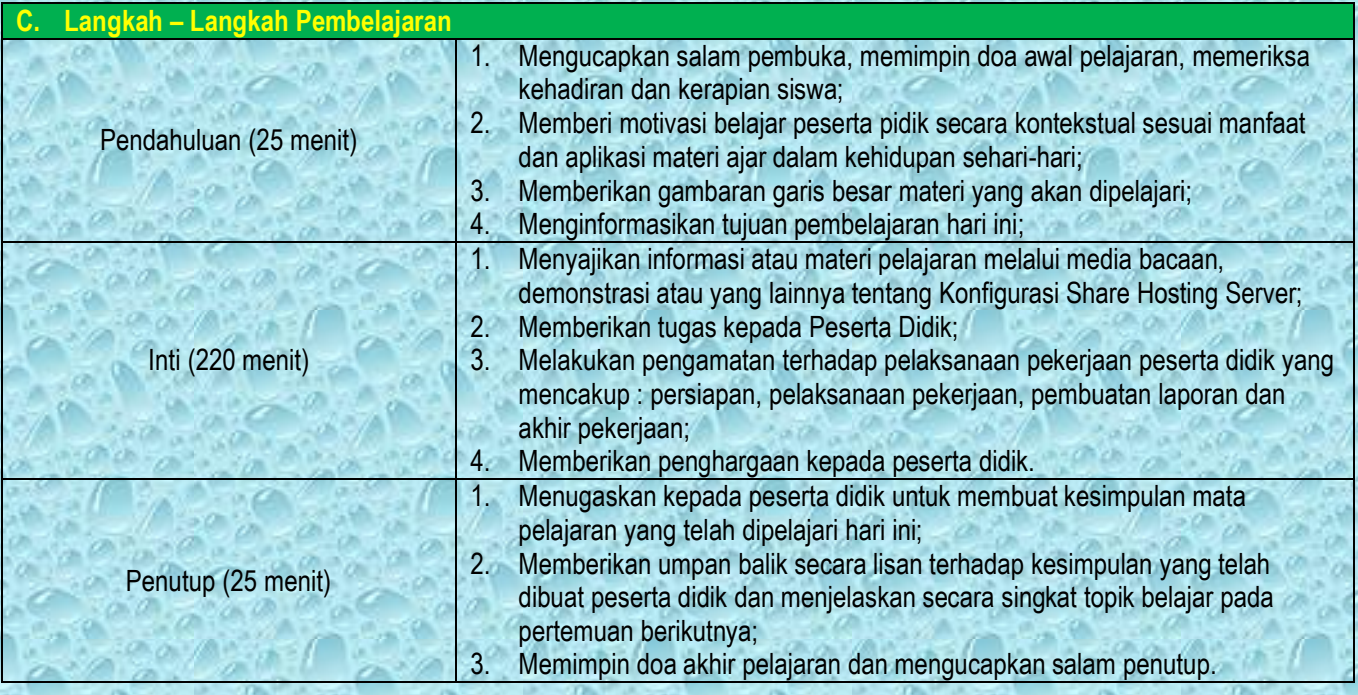

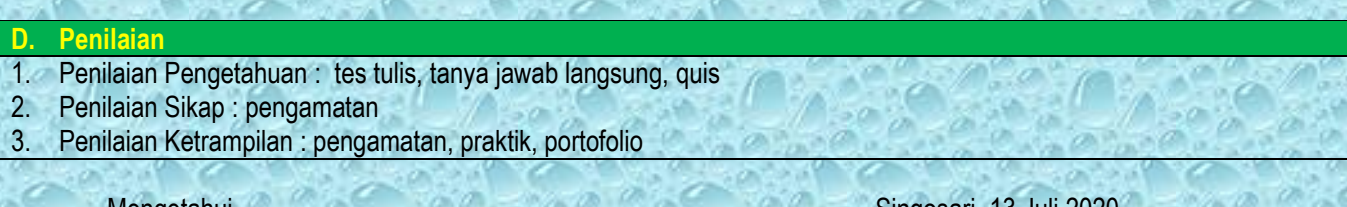

Mengetahui Singosari, 13 Juli 20:<br>Kepala Sekolah, Campus Singosari, 13 Juli 20: Guru Mata Pelajaran

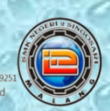

## RENCANA PELAKSANAAN PEMBELAJARAN<br>MARABI SISTEM JARINGAN

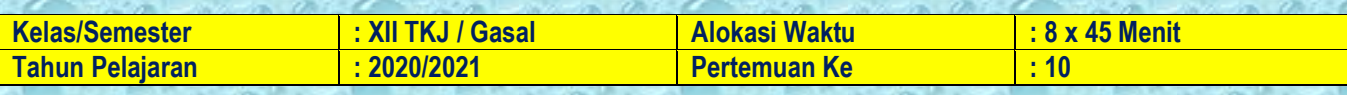

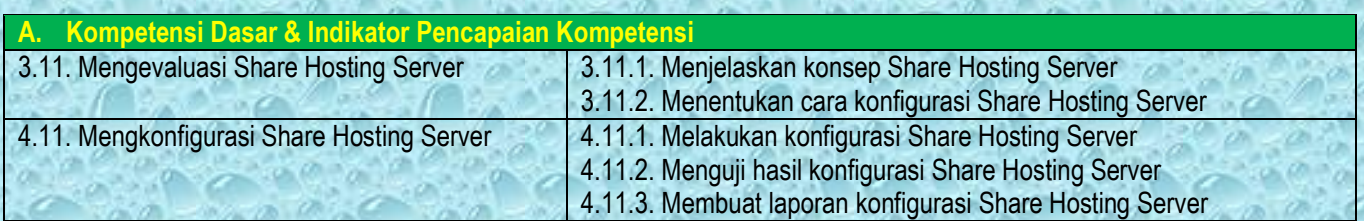

### **B. Tujuan Pembelajaran**

Setelah melakukan diskusi melalui pembelajaran daring, Peserta Didik diharapkan mampu :

- 1. Menjelaskan konsep Share Hosting Server;
- 2. Menentukan cara konfigurasi Share Hosting Server;
- 3. Melakukan konfigurasi Share Hosting Server;
- 4. Menguji hasil konfigurasi Share Hosting Server;
- 5. Membuat laporan konfigurasi Share Hosting Server.

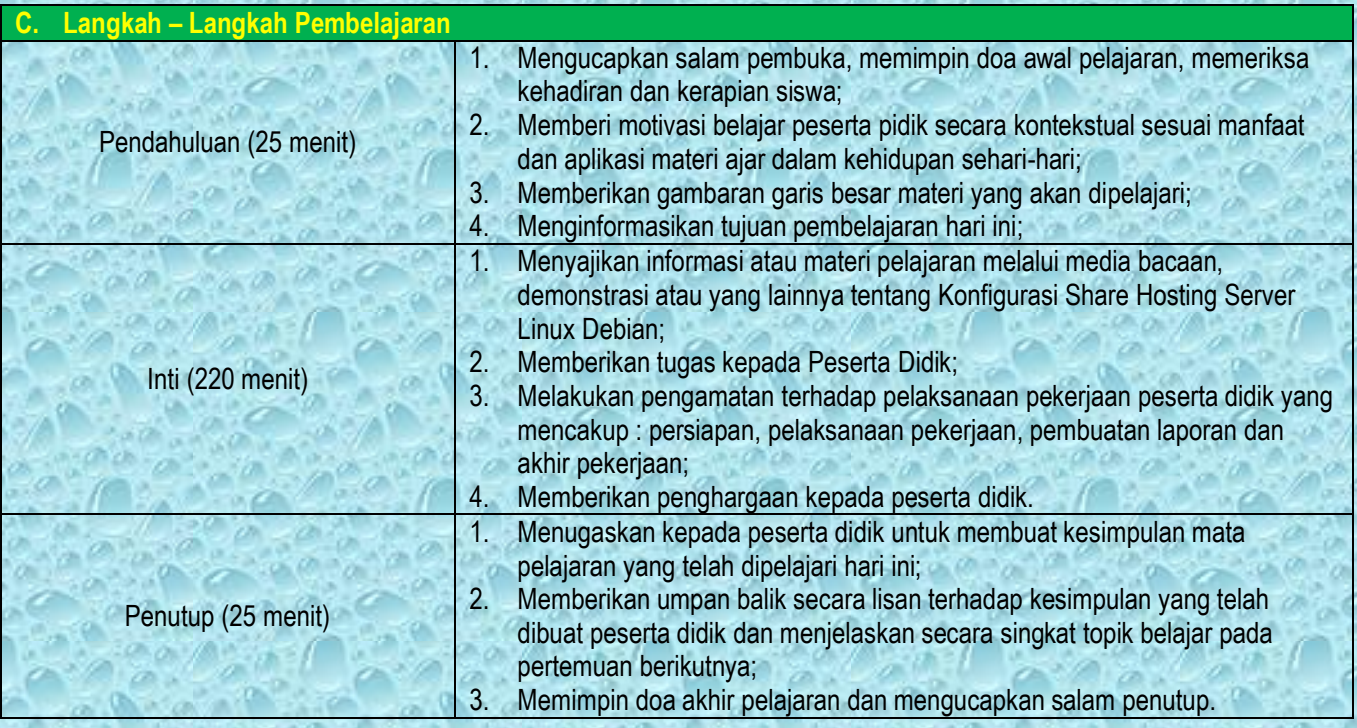

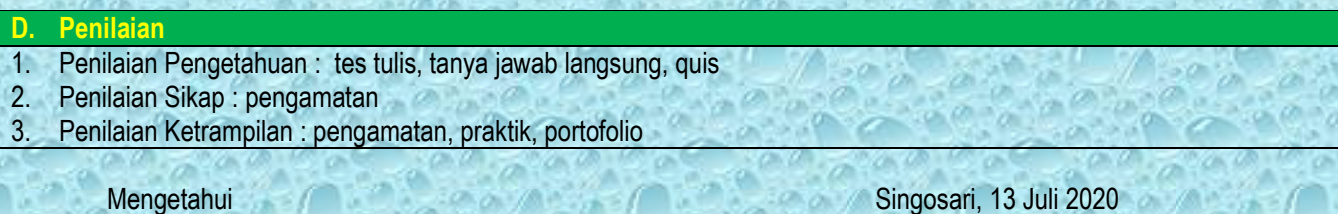

Kepala Sekolah, Guru Mata Pelajaran,

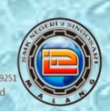

## RENCANA PELAKSANAAN PEMBELAJARAN<br>ADMINISTRASI SISTEM JARINGAN

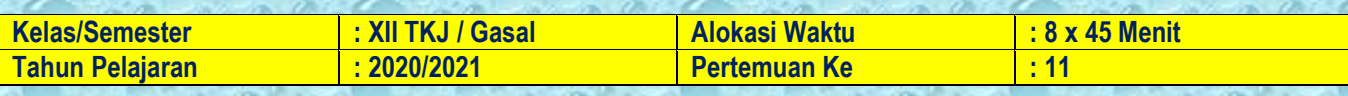

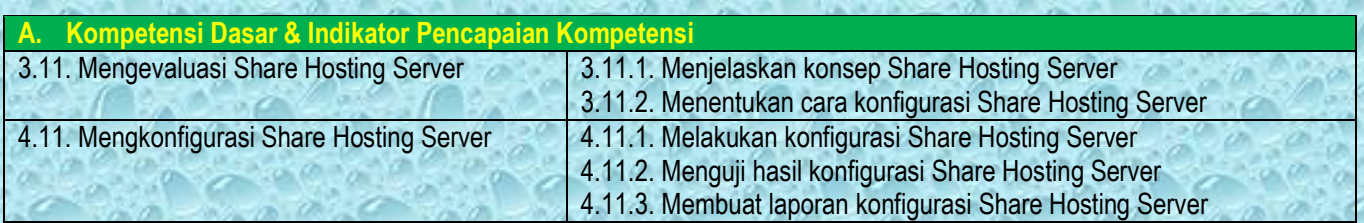

### **B. Tujuan Pembelajaran**

Setelah melakukan diskusi melalui pembelajaran daring, Peserta Didik diharapkan mampu :

- 1. Menjelaskan konsep Share Hosting Server;
- 2. Menentukan cara konfigurasi Share Hosting Server;
- 3. Melakukan konfigurasi Share Hosting Server;
- 4. Menguji hasil konfigurasi Share Hosting Server;
- 5. Membuat laporan konfigurasi Share Hosting Server.

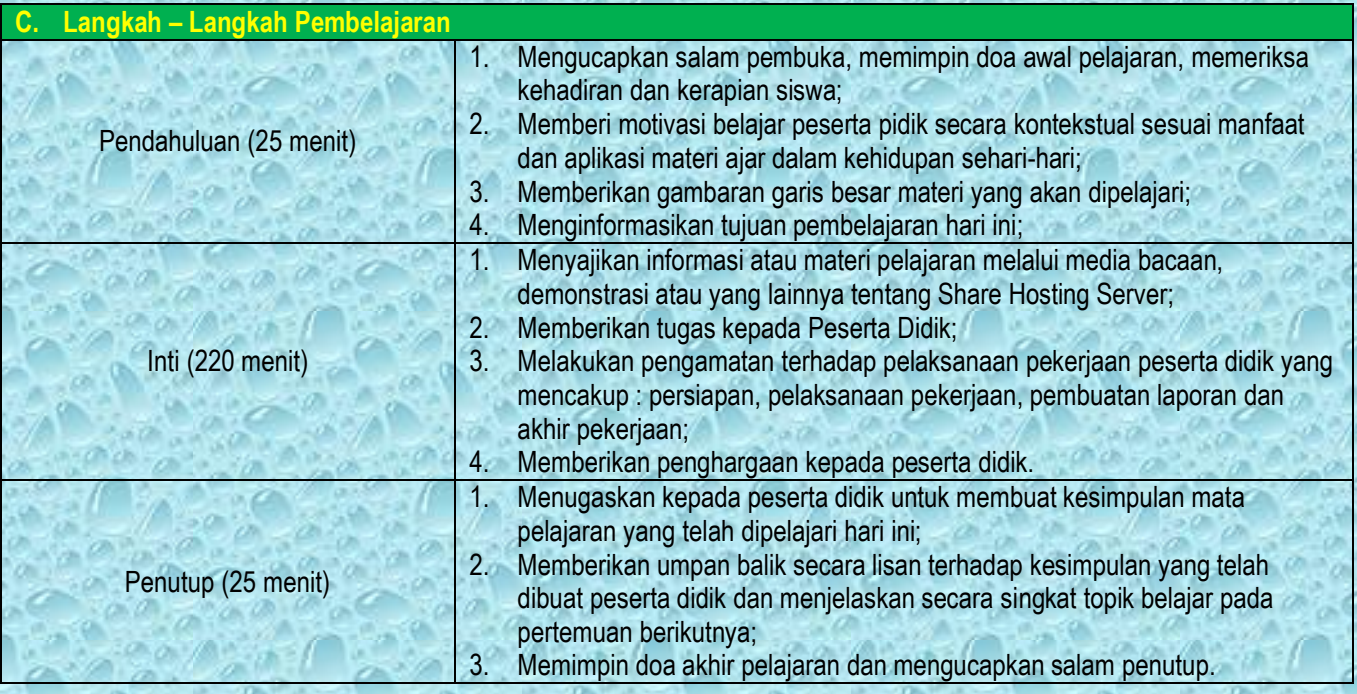

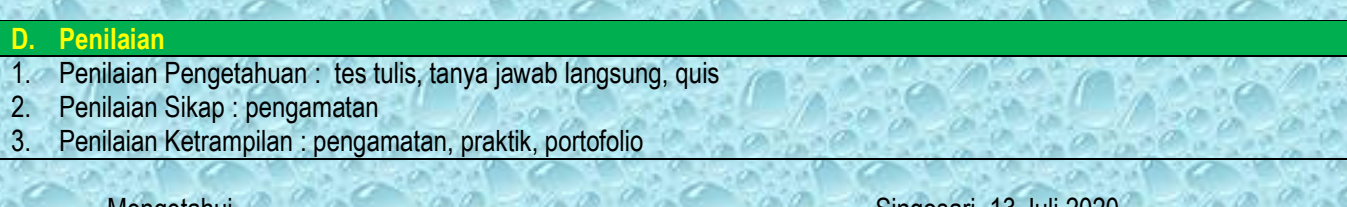

Mengetahui Singosari, 13 Juli 2020<br>Kepala Sekolah, Indonesia Sekolah Sekolah Sekolah Sekolah Sekolah Sekolah Sekolah Sekolah Sekolah Sekolah Sek Guru Mata Pelajaran

**SI JAWA TIMUR SMK NEGERI 2 SINGOSARI** 

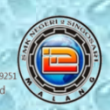

# RENCANA PELAKSANAAN PEMBELAJARAN<br>ADMINISTRASI SISTEM JARINGAN

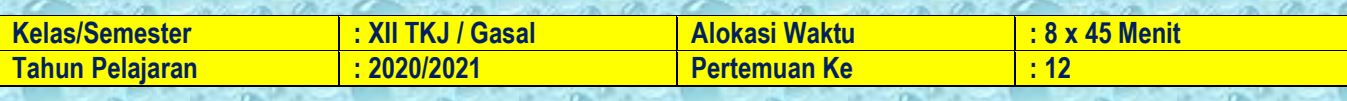

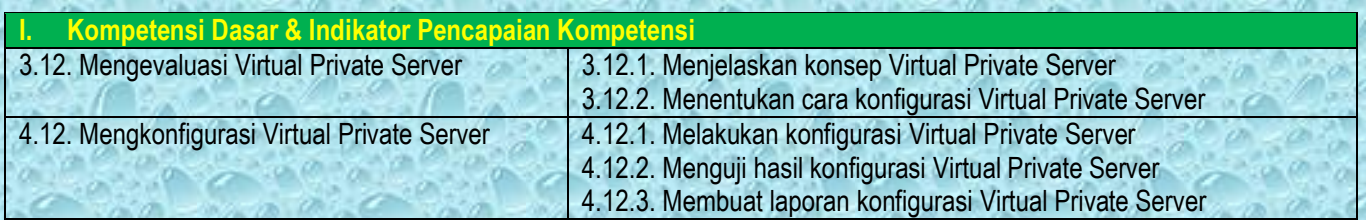

### **J. Tujuan Pembelajaran**

Setelah melakukan diskusi melalui pembelajaran daring, Peserta Didik diharapkan mampu :

11. Menjelaskan konsep Virtual Private Server;

- 12. Menentukan cara konfigurasi Virtual Private Server;
- 13. Melakukan konfigurasi Virtual Private Server;
- 14. Menguji hasil konfigurasi Virtual Private Server;
- 15. Membuat laporan konfigurasi Virtual Private Server.

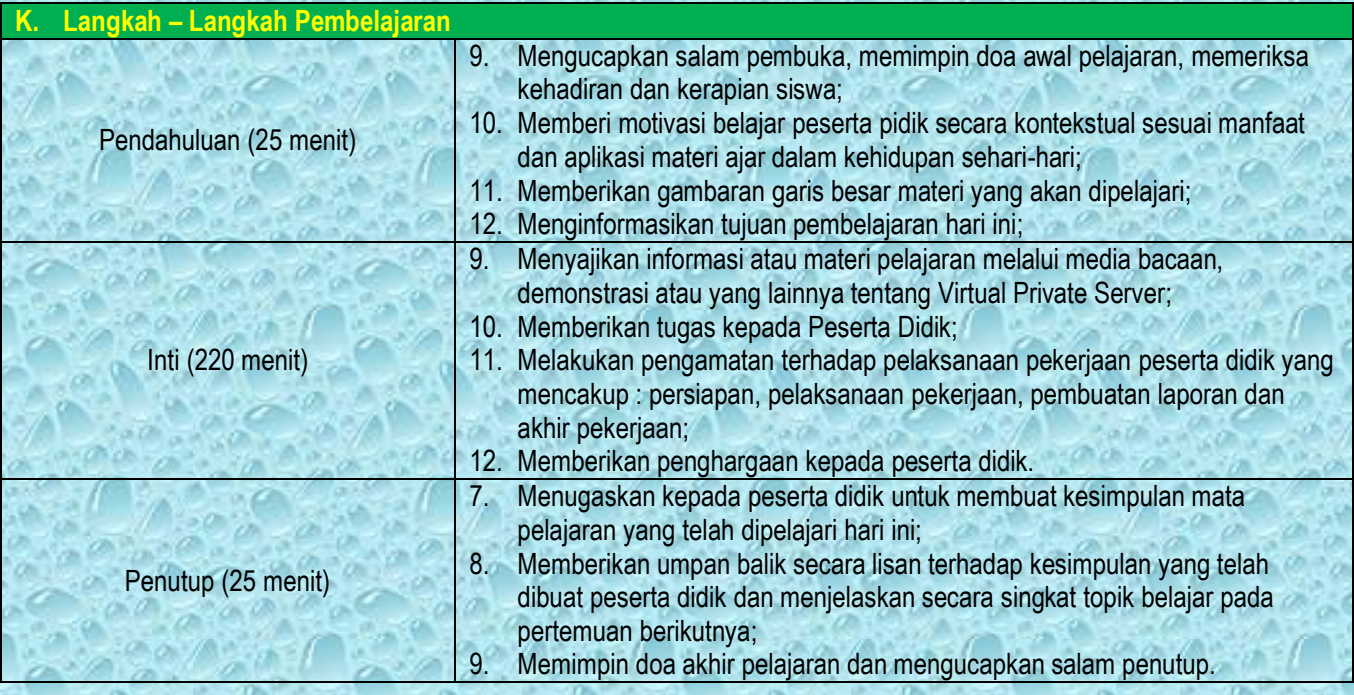

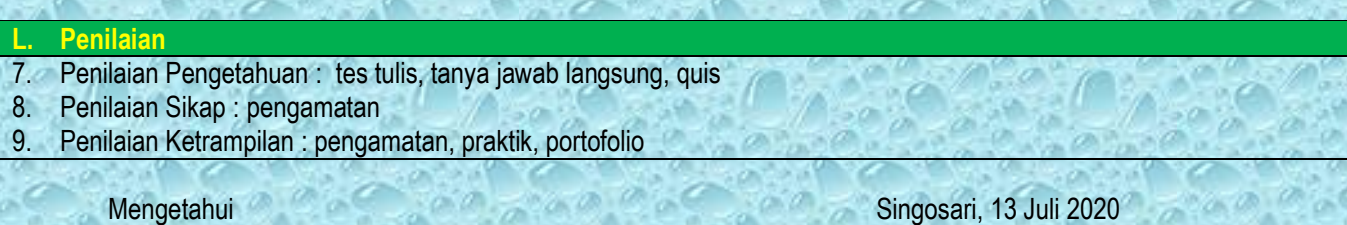

Kepala Sekolah, Guru Mata Pelajaran,

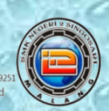

## RENCANA PELAKSANAAN PEMBELAJARAN<br>MARABI SISTEM JARINGAN

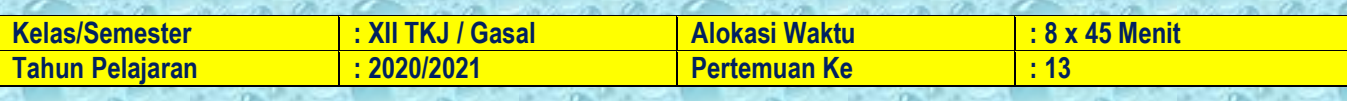

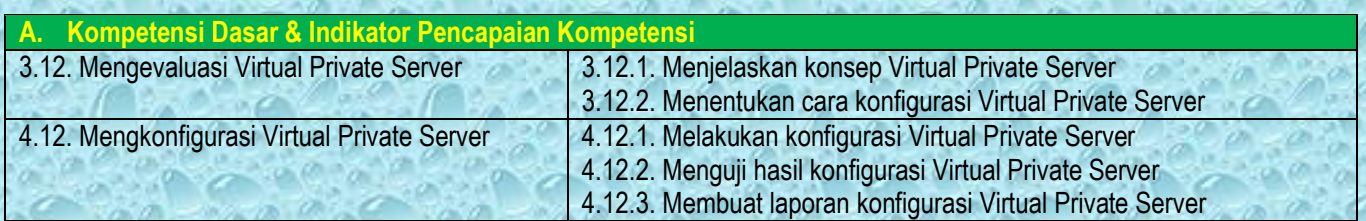

#### **B. Tujuan Pembelajaran**

Setelah melakukan diskusi melalui pembelajaran daring, Peserta Didik diharapkan mampu :

1. Menjelaskan konsep Virtual Private Server;

- 2. Menentukan cara konfigurasi Virtual Private Server;
- 3. Melakukan konfigurasi Virtual Private Server;
- 4. Menguji hasil konfigurasi Virtual Private Server;
- 5. Membuat laporan konfigurasi Virtual Private Server.

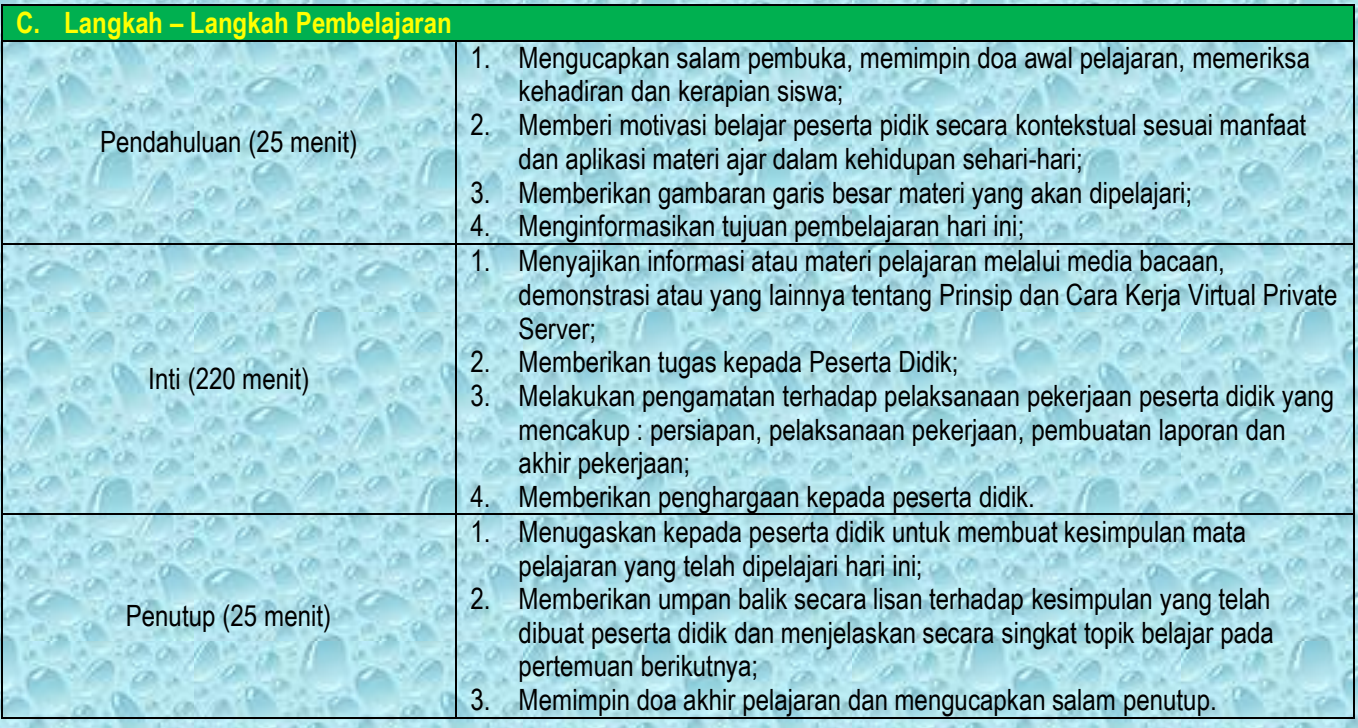

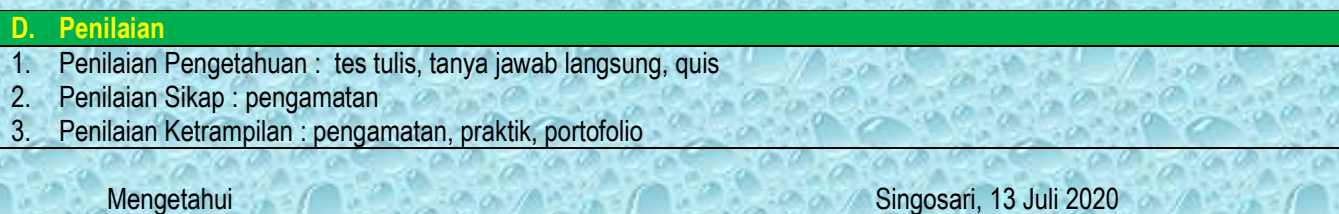

Kepala Sekolah, Guru Mata Pelajaran,

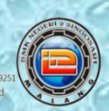

## RENCANA PELAKSANAAN PEMBELAJARAN<br>MARABI SISTEM JARINGAN

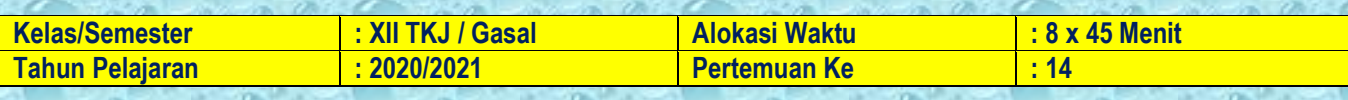

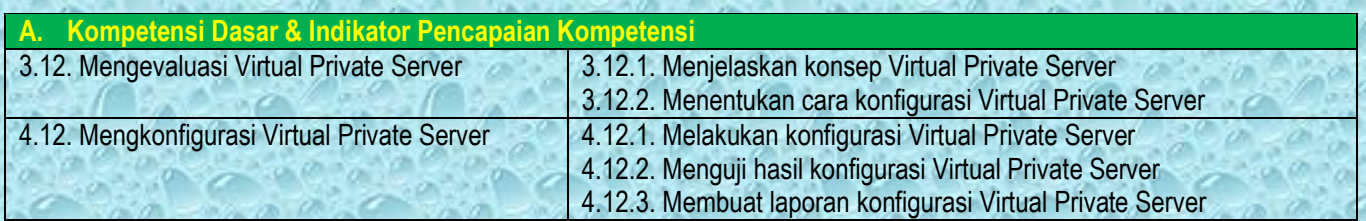

#### **B. Tujuan Pembelajaran**

Setelah melakukan diskusi melalui pembelajaran daring, Peserta Didik diharapkan mampu :

- 1. Menjelaskan konsep Virtual Private Server;
- 2. Menentukan cara konfigurasi Virtual Private Server;
- 3. Melakukan konfigurasi Virtual Private Server;
- 4. Menguji hasil konfigurasi Virtual Private Server;
- 5. Membuat laporan konfigurasi Virtual Private Server.

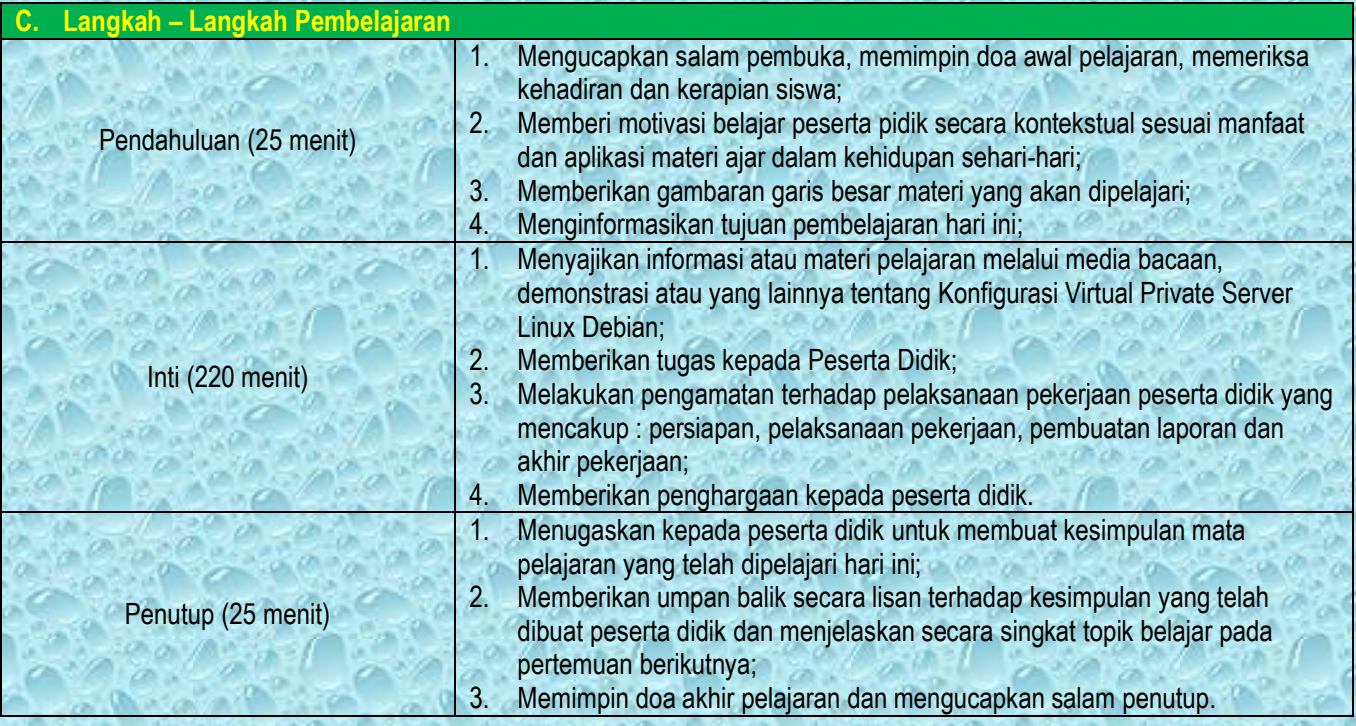

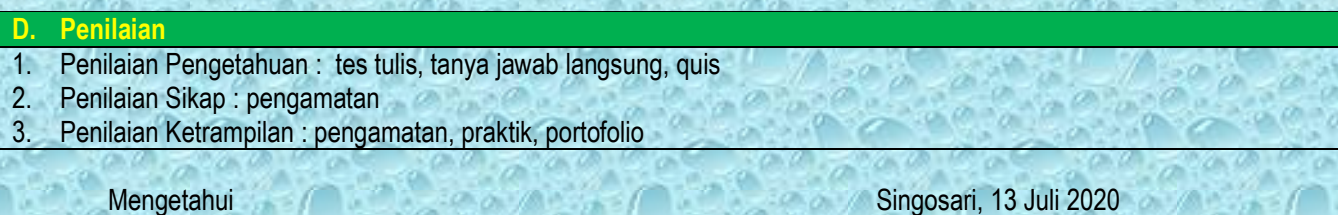

Kepala Sekolah, Guru Mata Pelajaran,

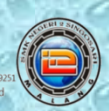

## RENCANA PELAKSANAAN PEMBELAJARAN<br>MARABI SISTEM JARINGAN

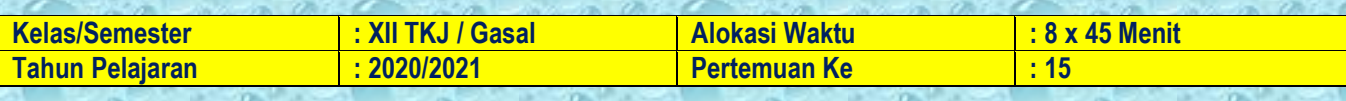

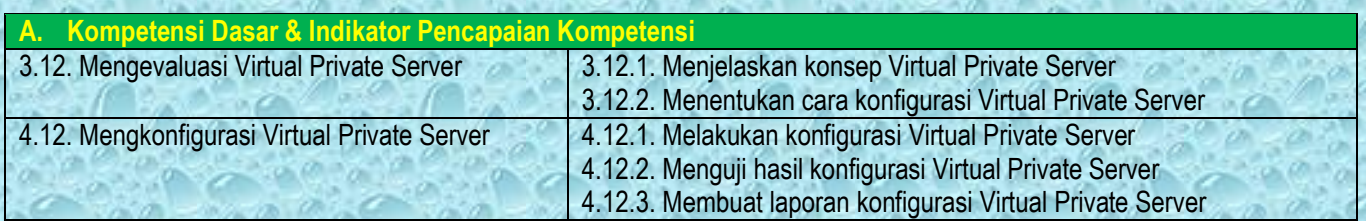

### **B. Tujuan Pembelajaran**

Setelah melakukan diskusi melalui pembelajaran daring, Peserta Didik diharapkan mampu :

- 1. Menjelaskan konsep Virtual Private Server;
- 2. Menentukan cara konfigurasi Virtual Private Server;
- 3. Melakukan konfigurasi Virtual Private Server;
- 4. Menguji hasil konfigurasi Virtual Private Server;
- 5. Membuat laporan konfigurasi Virtual Private Server.

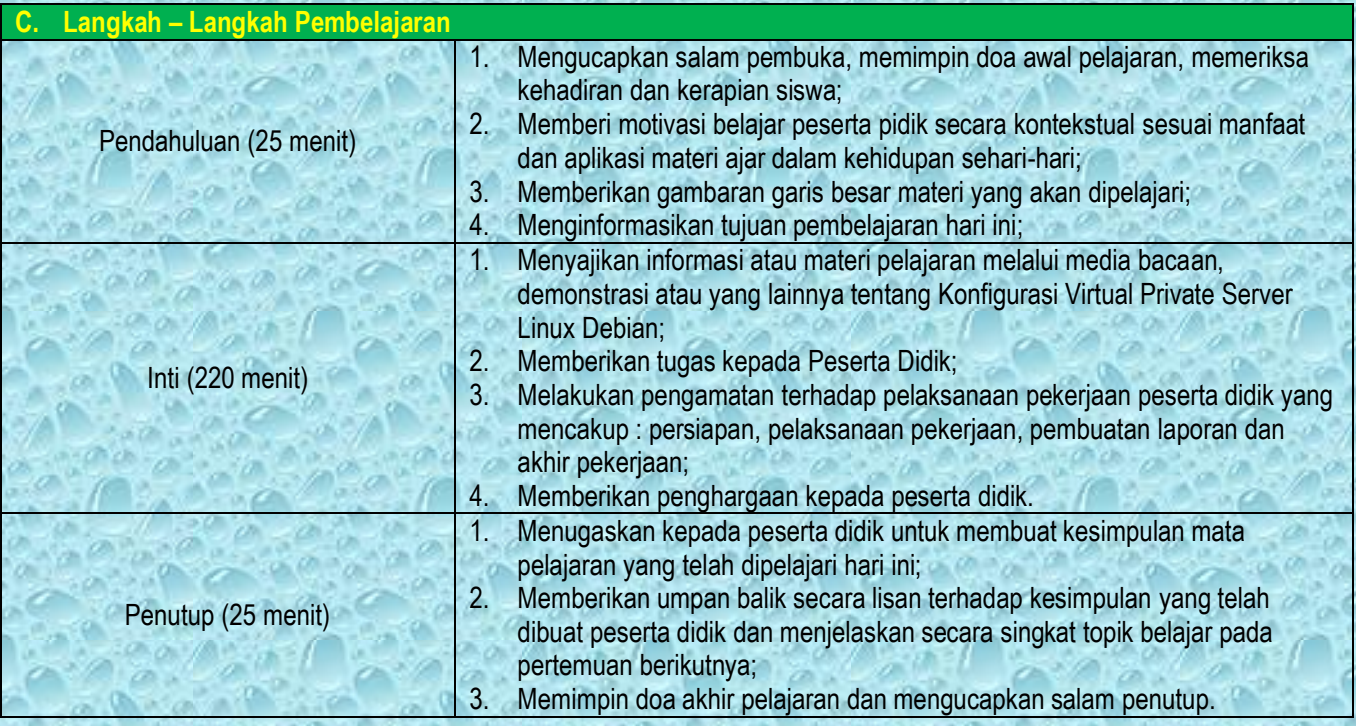

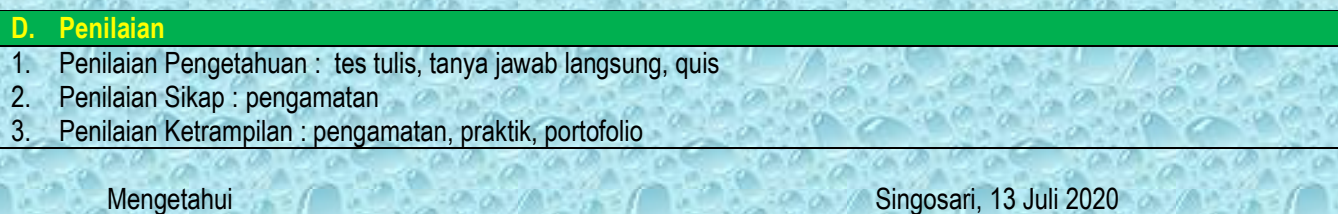

Kepala Sekolah, Guru Mata Pelajaran,

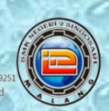

# RENCANA PELAKSANAAN PEMBELAJARAN<br>ADMINISTRASI SISTEM JARINGAN

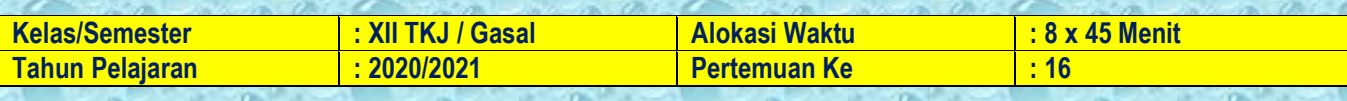

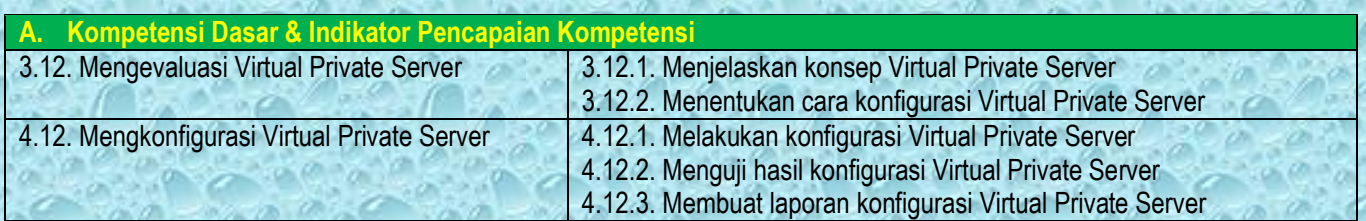

### **B. Tujuan Pembelajaran**

Setelah melakukan diskusi melalui pembelajaran daring, Peserta Didik diharapkan mampu :

- 1. Menjelaskan konsep Virtual Private Server;
- 2. Menentukan cara konfigurasi Virtual Private Server;
- 3. Melakukan konfigurasi Virtual Private Server;
- 4. Menguji hasil konfigurasi Virtual Private Server;
- 5. Membuat laporan konfigurasi Virtual Private Server.

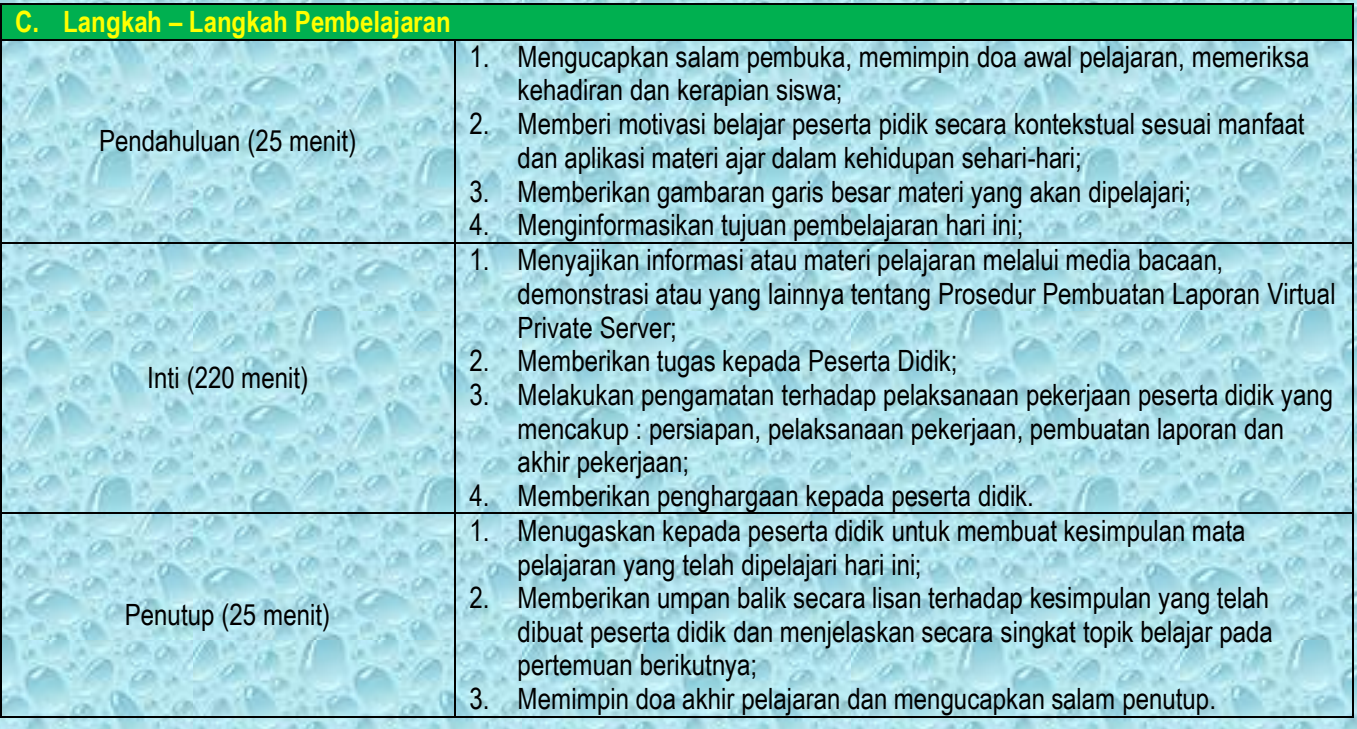

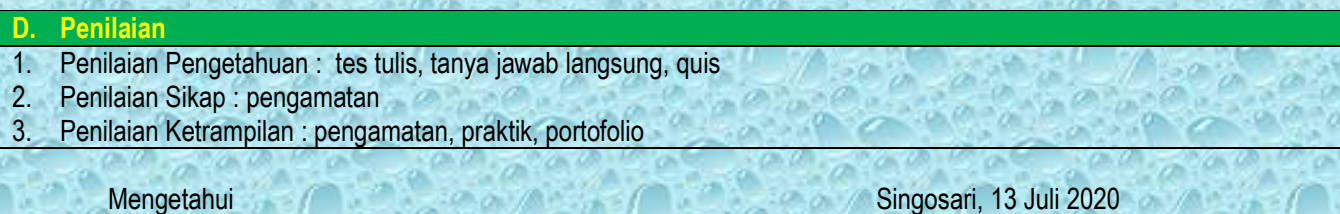

Kepala Sekolah, Guru Mata Pelajaran,

**INSI JAWA TIMUR** SMK NEGERI 2 SINGOSARI

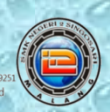

### RENCANA PELAKSANAAN PEMBELAJARAN<br>ADMINISTRASI SISTEM JARINGAN

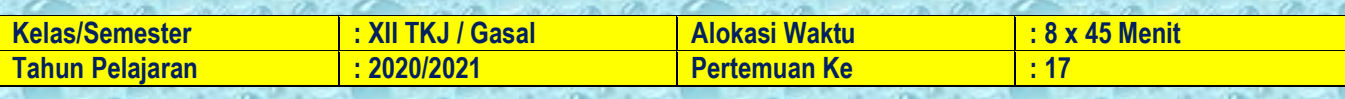

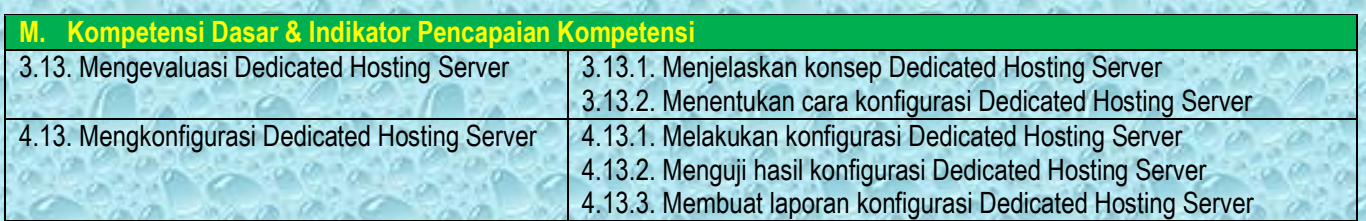

#### **N. Tujuan Pembelajaran**

Setelah melakukan diskusi melalui pembelajaran daring, Peserta Didik diharapkan mampu :

16. Menjelaskan konsep Dedicated Hosting Server;

- 17. Menentukan cara konfigurasi Dedicated Hosting Server;
- 18. Melakukan konfigurasi Dedicated Hosting Server;
- 19. Menguji hasil konfigurasi Dedicated Hosting Server;
- 20. Membuat laporan konfigurasi Dedicated Hosting Server.

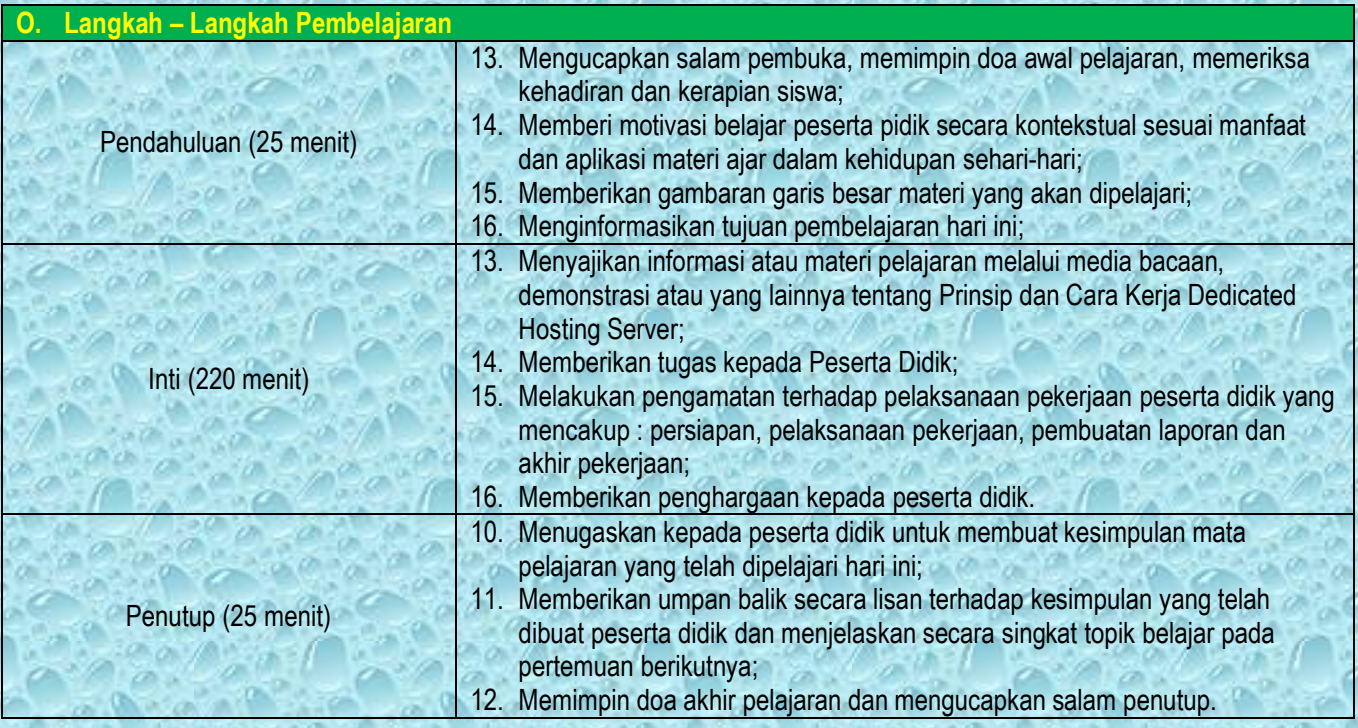

### **P. Penilaian**

10. Penilaian Pengetahuan : tes tulis, tanya jawab langsung, quis

11. Penilaian Sikap : pengamatan

12. Penilaian Ketrampilan : pengamatan, praktik, portofolio

Mengetahui **Singosari, 13 Juli 2020** Kepala Sekolah, Guru Mata Pelajaran,

.<br>DVINSI JAWA TIMUR **SMK NEGERI 2 SINGOSARI** 

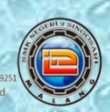

## RENCANA PELAKSANAAN PEMBELAJARAN<br>ADMINISTRASI SISTEM JARINGAN

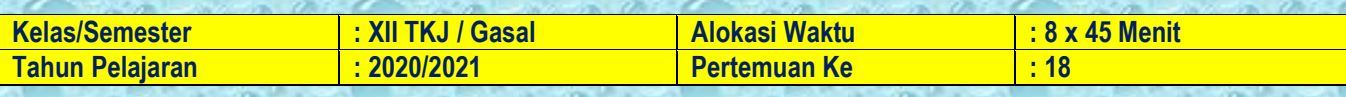

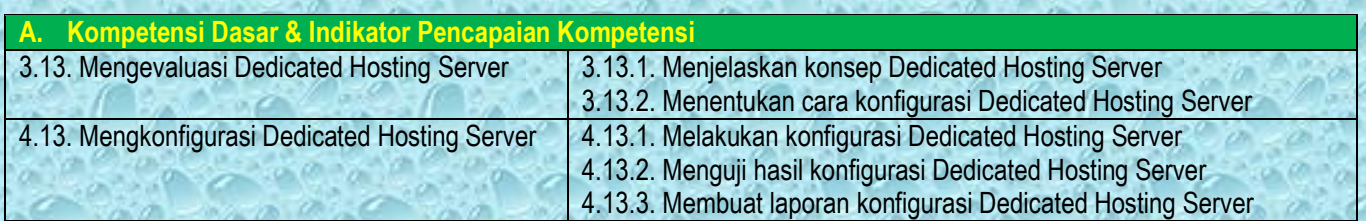

### **B. Tujuan Pembelajaran**

Setelah melakukan diskusi melalui pembelajaran daring, Peserta Didik diharapkan mampu :

- 1. Menjelaskan konsep Dedicated Hosting Server;
- 2. Menentukan cara konfigurasi Dedicated Hosting Server;
- 3. Melakukan konfigurasi Dedicated Hosting Server;
- 4. Menguji hasil konfigurasi Dedicated Hosting Server;
- 5. Membuat laporan konfigurasi Dedicated Hosting Server.

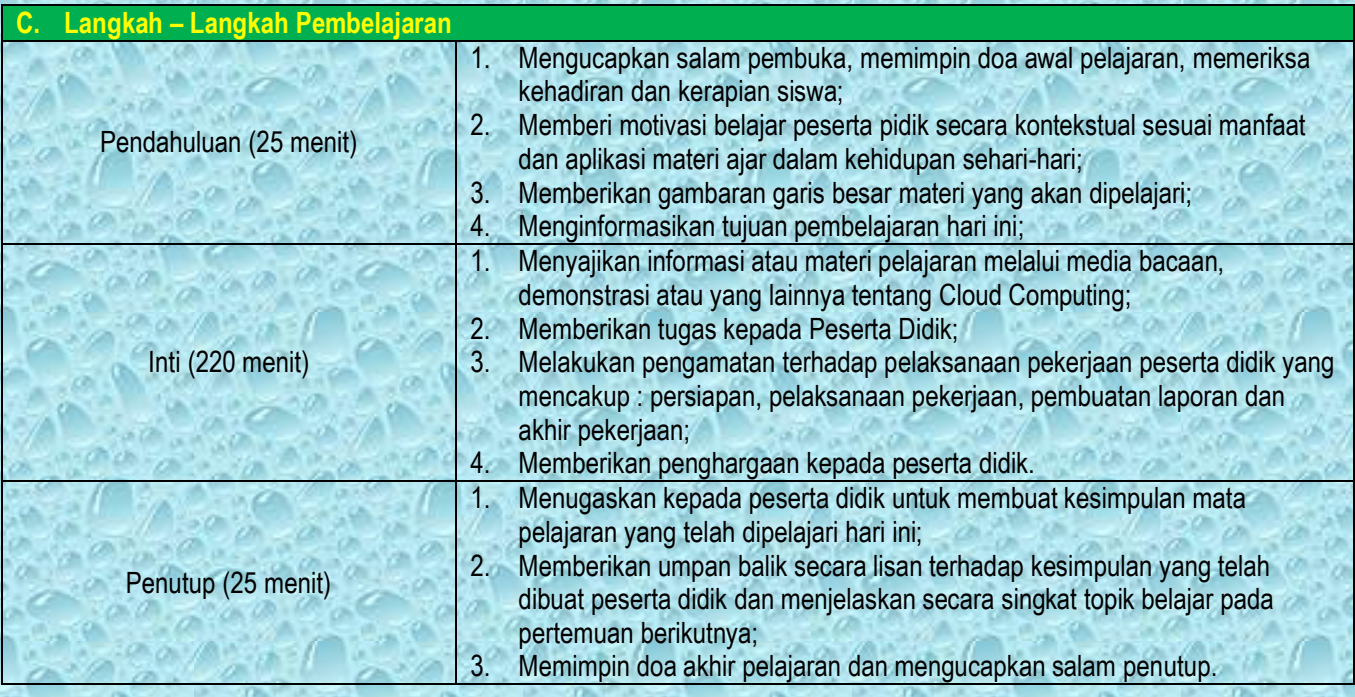

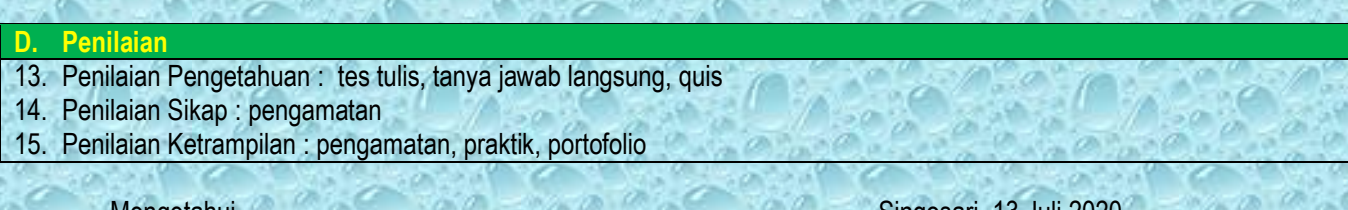

Mengetahui Singosari, 13 Juli 20:<br>Kepala Sekolah, Campus Singosari, 13 Juli 20: Guru Mata Pelajaran

**TNSI JAWA TIMUR** SMK NEGERI 2 SINGOSARI

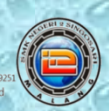

### RENCANA PELAKSANAAN PEMBELAJARAN<br>ADMINISTRASI SISTEM JARINGAN

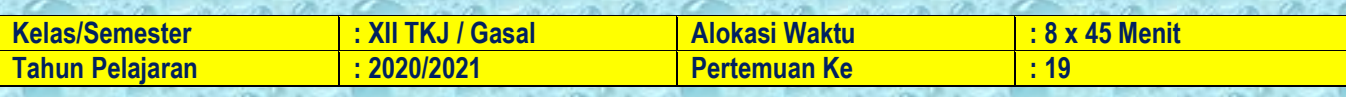

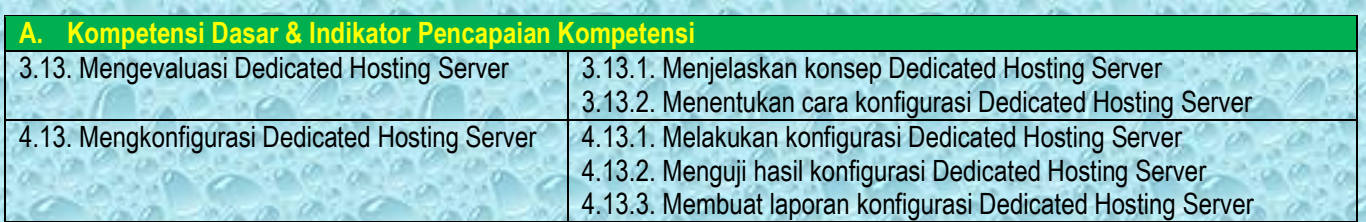

### **B. Tujuan Pembelajaran**

Setelah melakukan diskusi melalui pembelajaran daring, Peserta Didik diharapkan mampu :

- 1. Menjelaskan konsep Dedicated Hosting Server;
- 2. Menentukan cara konfigurasi Dedicated Hosting Server;
- 3. Melakukan konfigurasi Dedicated Hosting Server;
- 4. Menguji hasil konfigurasi Dedicated Hosting Server;
- 5. Membuat laporan konfigurasi Dedicated Hosting Server.

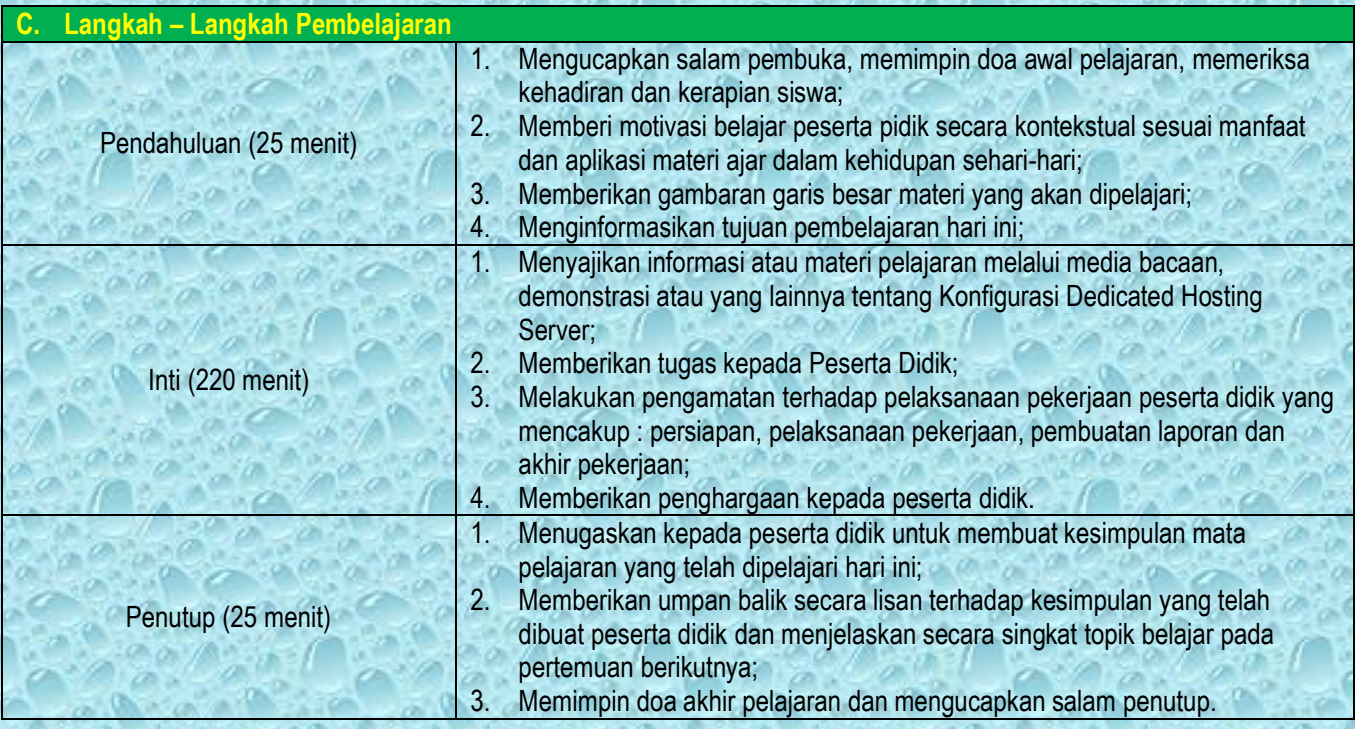

### **D. Penilaian**

16. Penilaian Pengetahuan : tes tulis, tanya jawab langsung, quis

17. Penilaian Sikap : pengamatan

18. Penilaian Ketrampilan : pengamatan, praktik, portofolio

Mengetahui **Singosari, 13 Juli 2020** Kepala Sekolah, Guru Mata Pelajaran,

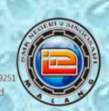

## RENCANA PELAKSANAAN PEMBELAJARAN<br>MARABI SISTEM JARINGAN

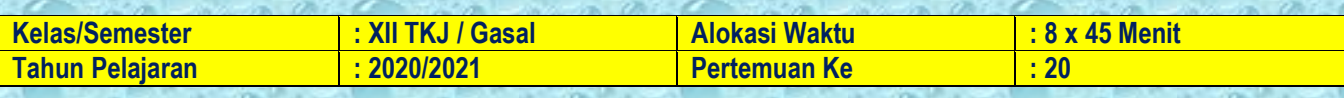

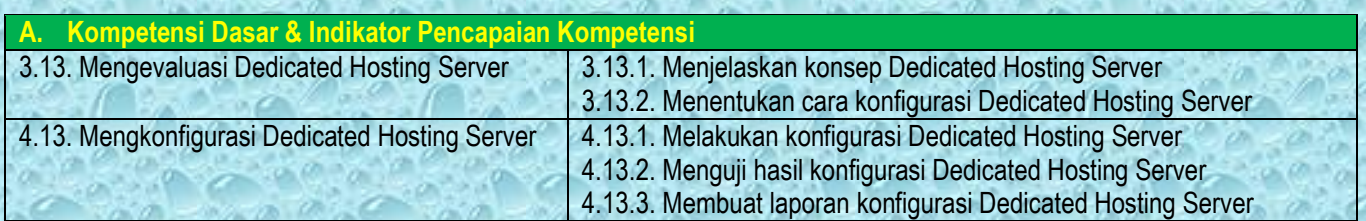

### **B. Tujuan Pembelajaran**

Setelah melakukan diskusi melalui pembelajaran daring, Peserta Didik diharapkan mampu :

- 1. Menjelaskan konsep Dedicated Hosting Server;
- 2. Menentukan cara konfigurasi Dedicated Hosting Server;
- 3. Melakukan konfigurasi Dedicated Hosting Server;
- 4. Menguji hasil konfigurasi Dedicated Hosting Server;
- 5. Membuat laporan konfigurasi Dedicated Hosting Server.

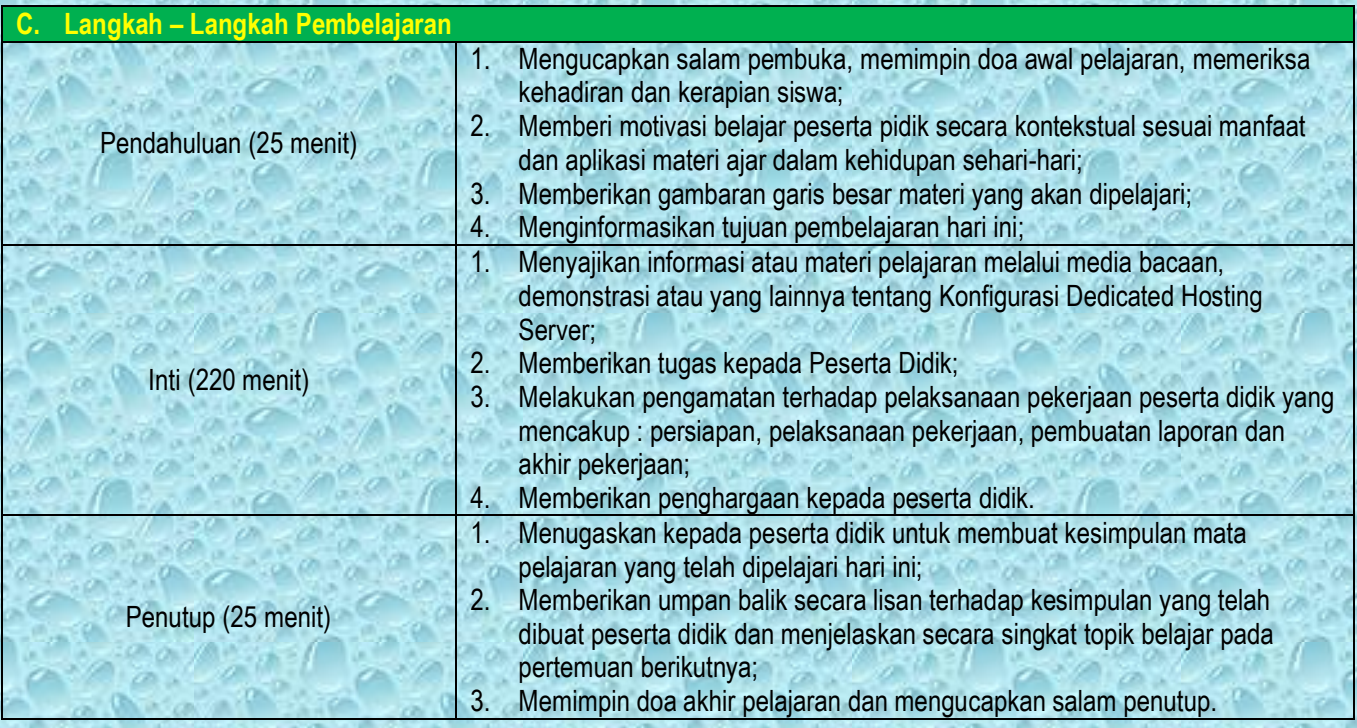

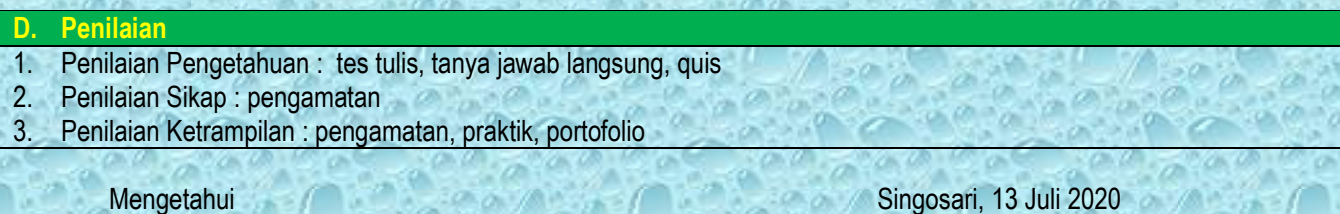

Kepala Sekolah, Guru Mata Pelajaran,

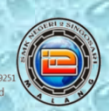

## RENCANA PELAKSANAAN PEMBELAJARAN<br>MARABI SISTEM JARINGAN

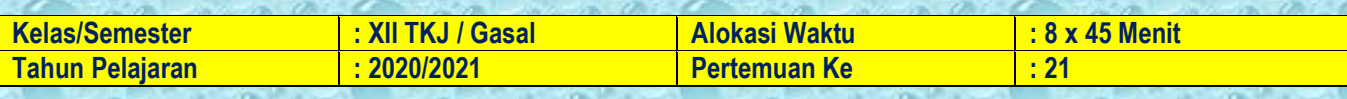

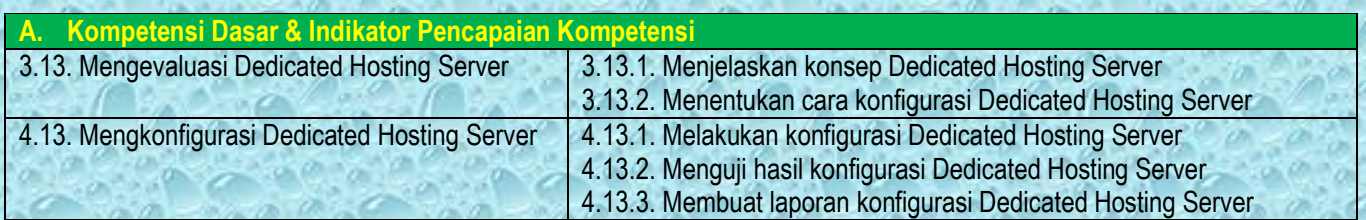

### **B. Tujuan Pembelajaran**

Setelah melakukan diskusi melalui pembelajaran daring, Peserta Didik diharapkan mampu :

- 1. Menjelaskan konsep Dedicated Hosting Server;
- 2. Menentukan cara konfigurasi Dedicated Hosting Server;
- 3. Melakukan konfigurasi Dedicated Hosting Server;
- 4. Menguji hasil konfigurasi Dedicated Hosting Server;
- 5. Membuat laporan konfigurasi Dedicated Hosting Server.

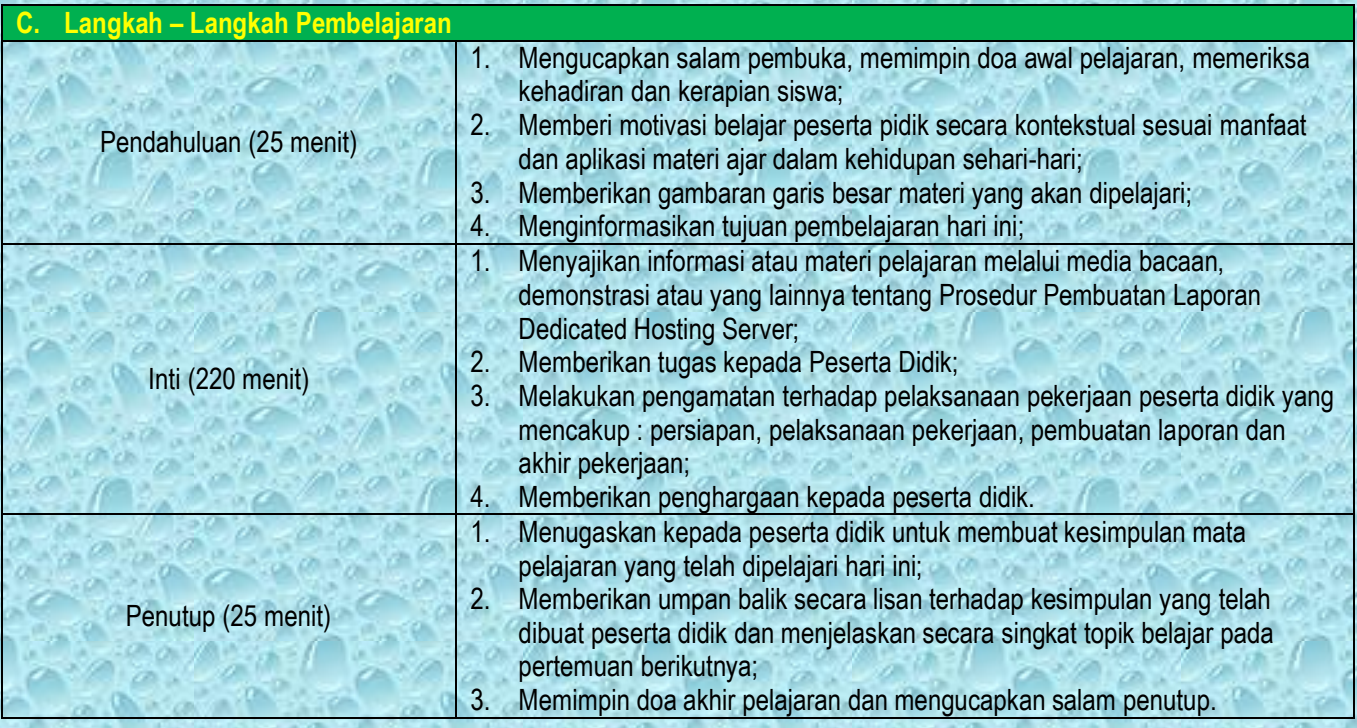

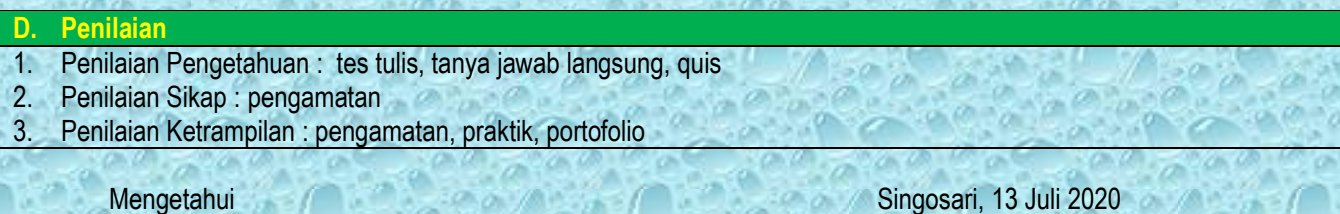

Kepala Sekolah, Guru Mata Pelajaran,